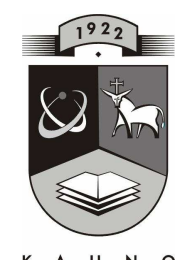

# **TECHNOLOGIJOS<br>UNIVERSITETAS KAUNO TECHNOLOGIJOS UNIVERSITETAS INFORMATIKOS FAKULTETAS PRAKTIN**ö**S INFORMATIKOS KATEDRA**

**Virginijus Magelinskas** 

# **ŠTABO VADOVAVIMO IR OPERACIJ**Ų **PLANAVIMO SISTEMA**

# **"GRIAUSTINIS-1"**

Magistro darbas

**Vadovas doc. A.Riškus** 

**KAUNAS, 2004** 

# **KAUNO TECHNOLOGIJOS UNIVERSITETAS INFORMATIKOS FAKULTETAS PRAKTIN**ö**S INFORMATIKOS KATEDRA**

**TVIRTINU Katedros ved**÷**jas doc. dr. D. Rubliauskas 2005-01-17** 

# **ŠTABO VADOVAVIMO IR OPERACIJ**Ų **PLANAVIMO SISTEMA "GRIAUSTINIS-1"**

Informatikos inžinerijos magistro baigiamasis darbas

 **Recenzentas Vadovas** 

 **doc. Rimantas Butleris doc. A.Riškus** 

 **2005-01-10** 

 **2005-01-07** 

 **Atliko IFN-2 gr. stud. V.Magelinskas 2005-01-05** 

# **KVALIFIKACIN**ö **KOMISIJA**

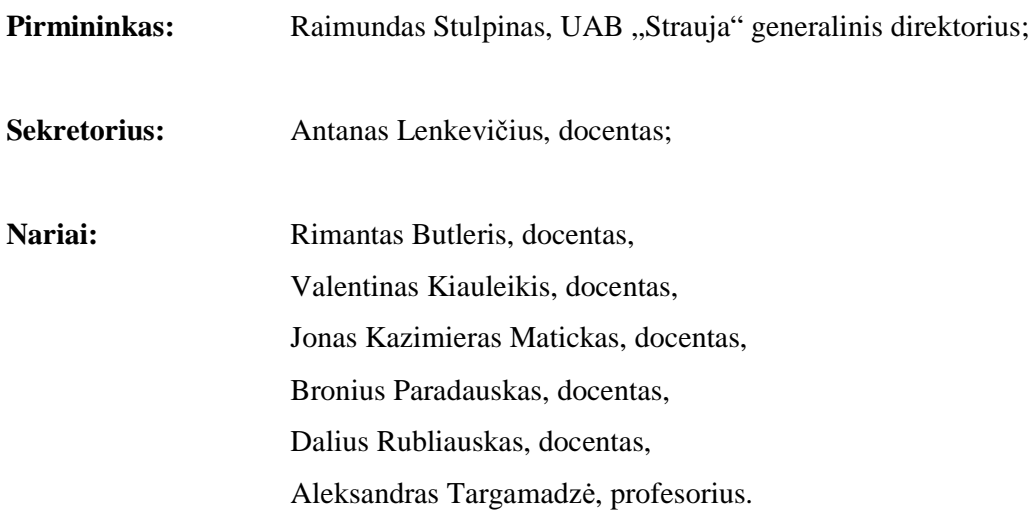

#### SUMMARY

Every commander in his practice makes various solutions. Every situation, which is related to making a decision has a feature – it is always possible to find a few ways to solve a problem and, in order to accompilish the military assignment, the most optimal ant the best way must be chosen.

It is practically impossible to make an optimal solution in the battle in up-to-date conditions if one hadn't learned to foresee the outcome if the one or another solution would have been chosen. The prevision of possible rezults is an essential part of any expedient action, as well as military.

There are many complicated situations in the battle, when it is impossible to lead and win without a prognostication and prevision. The prognostication is a deciding factor while leading the detachments. The information, obtained while forecasting is the scientific base of any decision.

The prognostication can be empirical and mathematical.

The empirical prognostication is based on practical experience and intuition, and it was used for a long time while forecasting possible actions. But nowadays the munition, technique and tactics are improving so fast and it's not enough to use only the empirical prognostication to win the battle.

The scientific methods are used in prognostication in an up-to-date war. Calculation, obtained with reference to scientific methods can confirm the information, obtained while using intuition and practical experience. So, the appropriate corrections can be done.

Tactical calculation is a very important instrument for an every commander, because he can evaluate the efficiency of his actions. Military actions are always made in order to reach the particular aim. The different composition of the force may help to reach a predicted goal, as well as the different handling of the force in different situations. A commander, making a decision, is always trying to reach the maximal efficiency, to make as many loss as possible for an enemy and to reduce his own loss to a minimum.

In such a way tactical calculation may help a commander to plan the actions of his force and to reach the predicted goal.

# **TURINYS**

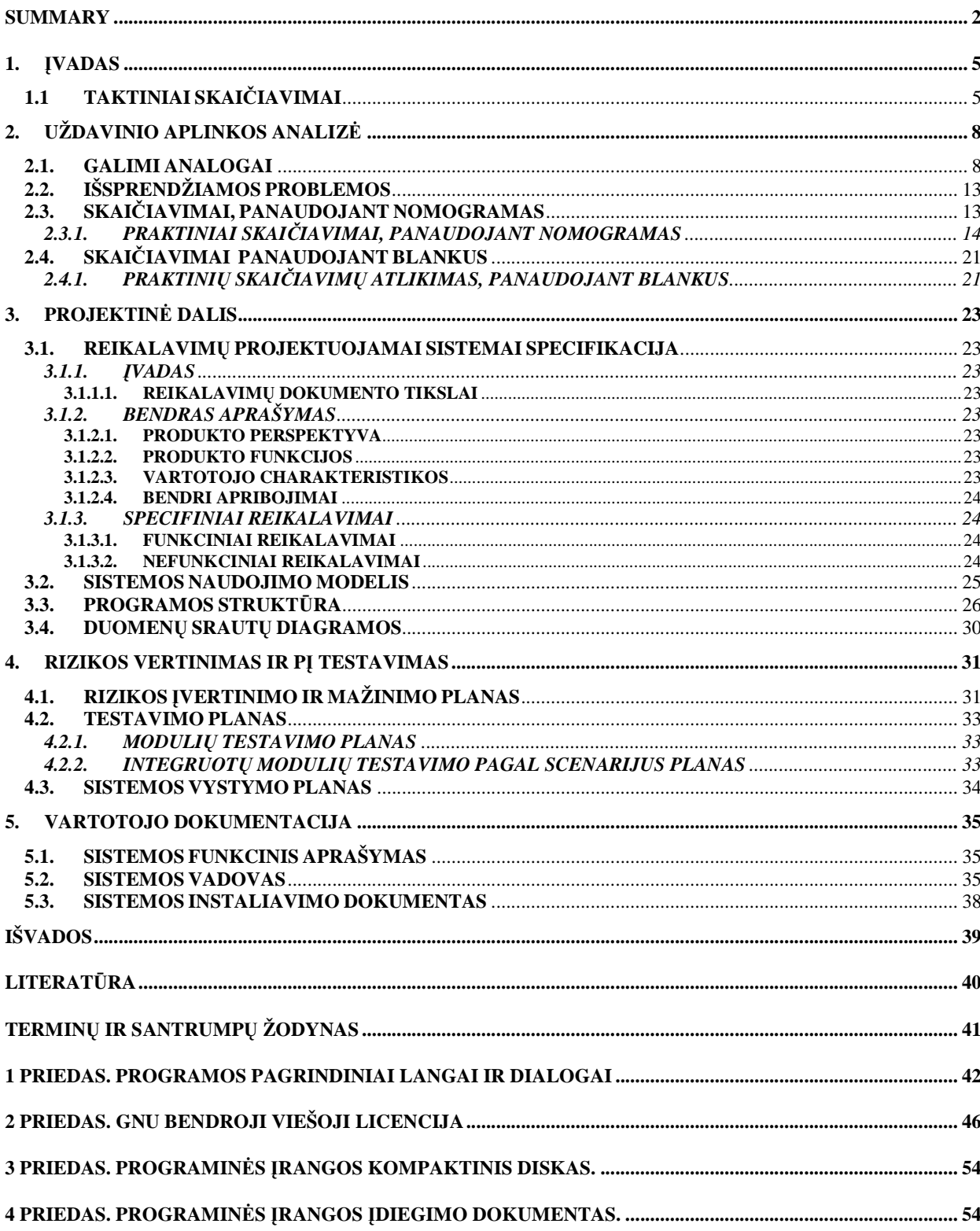

# **Lenteli**ų **s**ą**rašas**

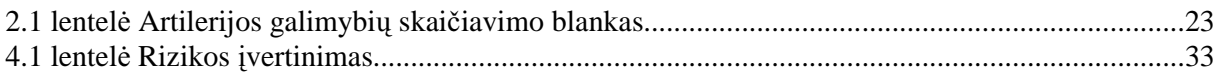

# **Paveiksl**÷**li**ų **s**ą**rašas**

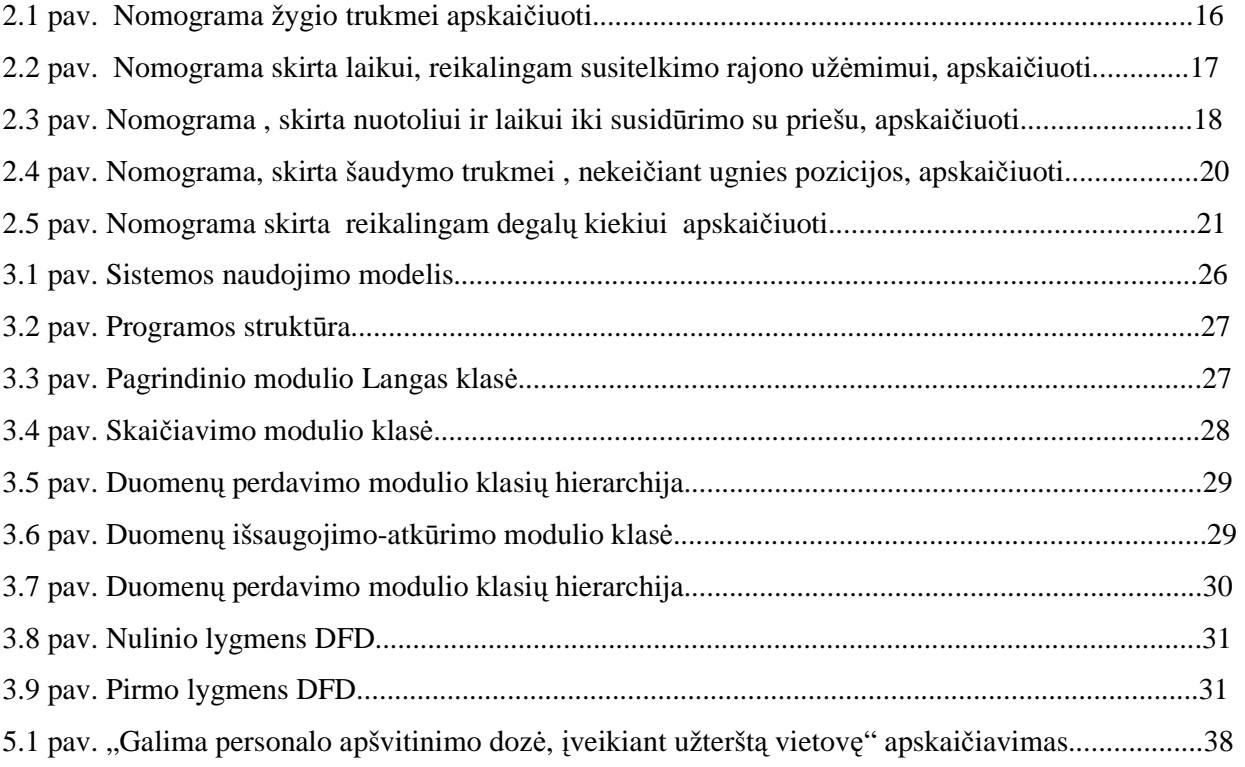

#### **1.** Į**VADAS**

Šio darbo tikslas- palengvinti vado darbą sprendimo priėmimo proceso (SPP) metu, sukurti efektyvią štabo vadovavimo ir operacijų planavimo sistemą visų lygių bataliono valdymo grupėms. Programos, kuri galėtų tai atlikti, būtinybė atsirado vis labiau kompiuterizuojant įvairių lygių karinius vienetus, atsirandant kitoms modernioms technologijoms. Prieš 10-15 metų apsikeitimas informacija vykdavo naudojant nekoduotą radijo ryšį arba lauko telefonus, o šiuo metu naudojamos radijo stotys ne tik gali dirbti koduotu režimu, bet ir perduoti duomenis TCP/IP protokolu. Atsirandant moderniai įrangai, vis dar jaučiamas programinės įrangos, kuri išnaudotų visus aparatinės įrangos privalumus, trūkumas. Kadangi tokia programinė įranga yra pakankamai brangi, ją kurti tenka patiems: jau yra sukurti skaičiuokliai artilerijos padaliniams, taktiniai treniruokliai, kuriama karinių vienetų padėties nustatymo mūšio lauke sistema.

Štabo vadovavimo ir operacijų planavimo sistemos paskirtis- kompiuterizuoti karinių vienetų valdymo grupes. Planuojant įvairias operacijas, tenka atlikti daug paskaičiavimų, tam reikia daug laiko. Minėtos sistemos šiuo metu Lietuvos kariuomenėje nėra, todėl, ją įdiegus, būtų galima daug efektyviau planuoti savo veiksmus.

Atlikdamas ši darbą, susipažinau su Java programavimo kalba, JBuilder ir NetBeans instrumentinėmis programavimo priemonėmis.

## **1.1 TAKTINIAI SKAI**Č**IAVIMAI**

Kiekvienas vadas savo praktinėje veikloje nuolat priima įvairius sprendimus. Kiekvienos situacijos , susijusios su sprendimo priėmimu, bruožas- jog visada būna keli galimi sprendimo variantai, iš kurių reikia pasirinkti tik vieną, patį geriausią, optimaliausią, užtikrinantį , kad duota kovinė užduotis bus įvykdyta.

 Šiuolaikin÷mis sąlygomis praktiškai neįmanoma priimti optimalaus sprendimo mūšyje, neišmokus numatyti , kokios bus pasekm÷s , jei bus pasirinktas vienas ar kitas variantas. Kiekvienos tikslingos veiklos, taip pat ir karinės, esminė sudedamoji dalis yra galimų rezultatų numatymas.

 Mūšio lauke, kariaujant , dažnai susidaro sunki situacija, kurioje be galimų pasekmių prognozavimo, numatymo, neįmanoma tikslingai vadovauti padaliniams bei laim÷ti mūšį. Prognozavimas vaidina lemiamą vaidmenį vadovaujant savo padaliniams. Duomenys , gauti prognozavimo metu, sudaro bet kokio sprendimo mokslinę bazę.

Prognozavimas gali būti empirinis ir matematinis.

 Empirinis prognozavimas, paremtas praktine patirtimi ir intuicija, ilgai tarnavo numatant galimus veiksmus. Tačiau šiuo metu, sparčiai tobulėjant ginkluotei, technikai, taktikai, vien tik empirinio prognozavimo būdo, norint vadovauti padaliniams bei laimėti mūšį, nebepakanka.

 Šiuolaikiniame kare prognozavimas vis labiau remiasi moksliniais metodais. Skaičiavimai , gauti remiantis moksliniais metodais , gali patvirtinti tuos prognozuotus duomenis, kurie buvo gauti remiantis intuicija ir praktine patirtimi, ir įvesti atitinkamas pataisas.

 Taktiniai skaičiavimai yra labai svarbus instrumentas vadui, kuris, remdamasis jais, gali įvertinti savo veiksmų efektyvumą. Kariniai veiksmai, kaip žinoma, visada vykdomi , norint pasiekti tam tikrą tikslą. Skirtinga pajėgų sudėtis ir tai, kaip jos yra panaudojamos priklausomai nuo situacijos, gali pad÷ti pasiekti numatytą tikslą. Vadas , priimdamas sprendimą , visada stengiasi pasiekti maksimalų efektyvumą, padaryti priešui kuo daugiau nuostolių bei iki minimumo sumažinti savo nuostolius.

Tokiu būdu taktiniai skaičiavimai gali padėti vadui teisingai suplanuoti savo pajėgų veiksmus bei pasiekti numatytą tikslą.

#### Taktinių skaičiavimų rūšys

 Štabuose ir valdymo elementuose yra atliekama begal÷ įvairiausių skaičiavimų. Visi jie turi savo paskirtį bei yra atliekami vadovaujantis atitinkama skaičiavimo metodika.

 Svarbiausi ir reikalingiausi yra skaičiavimai, kurių tikslas- gauti duomenis, reikalingus įvertinant situaciją, priimant sprendimą ir planuojant galimus veiksmus.

 Skaičiavimai, pagal sprendžiamų klausimų rūšį, yra skirstomi į tiesioginius, atvirkštinius bei optimalius .

 Tiesioginiai skaičiavimai naudojami apskaičiuoti rezultatą, kuris bus gautas panaudojant tam tikras pajėgas siekiant tam tikro tikslo. Pvz., turint atitinkamą kiekį prieštankinių priemonių ir numačius jų panaudojimo variantą, yra atliekamas tiesioginis skaičiavimas ir gaunami duomenys apie laukiamą sunaikintų priešo tankų skaičių, t.y. įvertinamas numatyto plano efektyvumas.

 Atvirkštiniai skaičiavimai atliekami tada, kai vertinant situaciją ir priimant sprendimą , reikia nustatyti, kokių pajėgų ir priemonių reikės, norint pasiekti numatytą rezultatą, jei veiksmai bus vykdomi pagal numatytą planą. Pvz. , vertinant prognozuojamus priešo nuostolius ugnies smūgio metu, atvirkštinio skaičiavimo metodu yra gaunami duomenys apie tai, kiek reikės panaudoti ugnies priemonių ir šaudmenų, norint pasiekti pageidaujamą rezultatą.

 Optimalūs skaičiavimai yra atliekami tuo atveju, kai norima nustatyti tinkamiausią veiksmų variantą, t.y. kaip turimomis priemonėmis ir pajėgomis pasiekti maksimalų efektyvumą, geriausią rezultatą.

 Tačiau visais atvejais pirmiausia yra vykdomi skaičiavimai , kurie reikalingi iki galo išsiaiškinant gautą užduotį. Po to atliekami skaičiavimai, siekiant įvertinti situaciją ir išsiaiškinti, kiek priemonių, pajėgų bei laiko reikės užduočiai įvykdyti. Ir pabaigoje yra gaunami duomenys, reikalingi planavimui ir visapusiškam mūšio aprūpinimui. Viskam apskaičiuoti pirmiausia yra atliekami tiesioginiai ir atvirkštiniai skaičiavimai, o jų pagrindu- optimalūs skaičiavimai.

#### Reikalavimai taktiniams skaičiavimams

 Du svarbiausi reikalavimai- savalaikiškumas ir tikslumas. Ne laiku pateikti duomenys, nors ir patys tiksliausi jie būtų, visiškai netenka prasmės, kadangi dėl pavėlavimo šie duomenys negali būti panaudoti priimant sprendimą. Taip pat ne mažiau svarbus yra ir duomenų tikslumas. Tiktai duomenų pateikimo greitis ir jų tikslumas gali garantuoti sėkmę. Jeigu seniau sprendimo klaidas būdavo galima ištaisyti mūšio eigoje, tai dabar klaida skaičiavimuose gali kainuoti labai daug.

# **2. UŽDAVINIO APLINKOS ANALIZ**ö

### **2.1. GALIMI ANALOGAI**

Kad galėtume kurti programinės įrangos projektą, pirmiausia turime analizuoti jau esamą PI, ištirti jos privalumus, trūkumus bei galimybes.

Žemiau pateikiami kelių profesionalių ir paprastesnių panašaus tipo bei daugiau mažiau analogiškų programinių paketų trumpi aprašymai, parodant pagrindinius jų privalumus ir trūkumus:

#### **WebTAS (Web enabled timeline analysis system)**

#### *Gamintojas* : Northrop Grumman

*Operacinė sistema*: kaip klientas yra naudojama naršyklė, todėl produktas gali veikti su bet kuria OS.

Aprašymas: WebTAS – produktas, skirtas karinėms jūrų, oro bei sausumos pajėgoms, pasienio tarnybai bei policijai. Jį naudojant galima rinkti, kaupti ir analizuoti duomenis, juos vizualizuoti bei pateikti galimus veiksmų variantus [4].

#### *Privalumai:*

- programa gali naudotis įvairiais duomenų šaltiniais- duomenų bazėmis (Oracle, MySQL, MS Access, Sybase), Excel lentel÷mis, XML duomenimis ir daugeliu kitų;
- duomenys yra atnaujinami realiuoju laiku;
- programą galima lengvai išplėsti;
- informacija yra pateikiama tiek grafiniame, tiek tekstiniame pavidale;
- programa veikia nepriklausomai nuo OS ir kompiuterio architektūros (vartotojas kaip klientą naudoja naršyklę) .

*Tr*ū*kumai:* 

- sudėtinga sistema;
- programa laisvai prieinama tik JAV valstybinėms institucijoms;
- nevisiškai tinka užduočių analizei pėstininkų padaliniuose.

#### **WSI Leader's ebook**

*Gamintojas* : Warrior soliutions, Inc.

*Operacin*÷ *sistema*: Windows 98/ME, Windows 2000/XP

*Papildomi reikalavimai:* MS Access duomenų baz÷.

*Aprašymas:* WSI Leader's ebook yra skirta mažų padalinių vadams. Ji skirta atlikti įvairiems kasdieniniams darbams : kurti raportus, stebėti karių materialinį aprūpinimą ir tt. Ši programa yra sudaryta iš keturių modulių: Leader's Personnel, Leader's Guide, Leadership, Leader's Tools. Leader's Personnel modulis skirtas kaupti informaciją apie personalą, už kurį vadas yra atsakingas: asmeninę, medicininę informaciją, aprangos dydžius, ginkluotę ir tt. Leader's Guide modulis skirtas mūšio planavimui ir organizavimui. Leadership modulyje yra įvairūs kariniai trumpiniai, vadovavimui skirti dokumentai. Leader's Tools skirtas įvairiems skaičiavimams atlikti – rizikos faktoriaus apskaičiavimui, duomenų konvertavimui tarp įvairių sistemų [5].

*Privalumai:*

- sutaupo nemažai laiko, atliekant kasdieninius rutininius darbus;
- Leader's Guide naudojamas PDA, dėl nedidelių matmenų jis yra patogus naudoti mokymų metu ar mūšio lauke.

*Tr*ū*kumai:* 

- reikalinga MS Access duomenų baz÷;
- sąlyginai didelė kaina;
- veikia tik MS Windows operacinėje sistemoje;
- norint visiškai išnaudoti galimybes, reikia ne tik personalinio kompiuterio, bet ir PDA;
- sistema daugiau pritaikyta administraciniams darbams atlikti;
- pritaikyta JAV kariuomenės sausumos pajėgoms.

#### *Gamintojas* : NCO Networks

*Operacin*÷ *sistema*: Windows 98/ME, Windows 2000/XP

Aprašymas: NCO Leader's Book programa yra skirta JAV kariuomenės padalinių vadams. Jinai sukurta vadovaujantis Army Field Manual FM 25-101 (Battle Focused Training) statutu. Programos paskirtis - palengvinti padalinių vadų darbą atliekant kasdienines užduotis ir taip sutaupyti laiką [6].

*Privalumai:* 

- lengva naudotis;
- reikalauja mažai kompiuterio resursų;
- $\bullet$  programą lengva išplėsti, naudojant priedėlius.

*Tr*ū*kumai:* 

- veikia tik MS Windows OS;
- pritaikyta JAV kariuomenės sausumos pajėgoms;.
- sistema daugiau pritaikyta administraciniams darbams atlikti.

#### **Strategic and Tactical Visualization System (STATUS)**

#### *Gamintojas: Ness Technologies*

#### *Operacin*÷ *sistema: n*epriklausoma

*Aprašymas: s*istema skirta rinkti žvalgybinius , taktinius ir strateginius duomenis, jais apsikeisti bei grafiškai juos atvaizduoti. Ji sugeba atvaizduoti padalinių ir karių išsidėstymą, transporto judėjimą, oro sąlygas, priešo pajėgų padėtį. Naudojant ją galima grafiškai atvaizduoti operacijos planą [7].

#### *Privalumai:*

- nepriklausoma nuo OS ir kompiuterio architektūros;
- tekstinė informacija paverčiama į grafinę informaciją;
- atskiroms vietovėms ir duomenų tipams atvaizduoti yra naudojami skirtingi langai;
- galimyb÷ keistis duomenimis tarp kompiuterių, kuriuose yra STATUS programin÷ įranga.

#### *Tr*ū*kumai:*

- skirta dideliems daliniams (nuo brigados dydžio);
- didelė kaina;
- sudėtinga sistema.

#### **HEROS 2/1 Batch 2 – štabo vadovavimo ir operacijų kontrolės sistema**

*Gamintojas:* ESG Elektroniksystem- und Logistik-GmbH.

*Operacin*÷ *sistema:* Windows NT/2000/XP .

*Aprašymas:* HEROS 2/1 Batch 2 sistema skirta situacijai analizuoti, sprendimui priimti, operacijų eigai kontroliuoti bei resursams planuoti. Yra galimybė keistis duomenimis tiek paprastuose, tiek kariniuose tinkluose, siųsti elektroninį paštą [8] .

*Privalumai:* 

- sistema gali būti parinkta pagal kliento poreikius (nuo ataskaitų generavimo iki visiškai funkcionalios sistemos);
- lengvai įsisavinama.

*Tr*ū*kumai:* 

- didelė savikaina;
- veikia tik su Windows OS;
- reikalingas Lotus Notes/Domino;
- reikalingas MS Office paketas.

#### *Gamintojas:* ADI

#### *Operacin*÷ *sistema:* Windows NT/2000/XP .

Aprašymas: sistema skirta atvaizduoti informaciją žemėlapyje, palengvinti sprendimo priėmimo bei operacijų planavimo procesus. Naudojant automatinius sensorius bei perduodant žinutes galima pasikeitimus atvaizduoti realiuoju laiku [9].

#### *Privalumai:*

- intuityvi vartotojo sąsaja;
- automatinis sinchronizavimas su duomenų baze;
- aukštas produktyvumas;
- galimybė dirbti grupėje;
- informacija yra atvaizduojama realiuoju laiku.

## *Tr*ū*kumai:*

• didelė kaina.

# **2.2. IŠSPRENDŽIAMOS PROBLEMOS**

 Nors egzistuoja pakankamai ištobulinta karinių skaičiavimų metodika, tačiau taip skaičiuojant yra pakankamai sunku gauti tikslius duomenis, taip pat juos gauti laiku. Siekiant sutaupyti laiko ir gauti kuo tikslesnius rezultatus, kariuomenėje vis dažniau naudojama kompiuterinė technika. Ji ne tik pagreitina skaičiavimų atlikimą, bet ir padidina skaičiavimų tikslumą, sumažina darbo sąnaudas. Netgi pačios paprasčiausios skaičiavimo priemonės (skaičiuotuvai, nomogramos ir t.t.) padidina skaičiavimų greitį du- penkis kartus. Specializuotos programos, kurių šiuo metu kariuomenėje nėra labai daug, dar labiau padėtų sumažinti laiko sąnaudas bei padidintų skaičiavimų tikslumą.

## **2.3. SKAI**Č**IAVIMAI, PANAUDOJANT NOMOGRAMAS**

 Nomograma – tai specialus grafikas, atvaizduojantis priklausomybes tarp reikšmių ir leidžiantis be papildomų skaičiavimų, be papildomų dokumentų ir priemonių panaudojimo greitai apskaičiuoti ir gauti reikalingus duomenis.

Nomogramoje paprastai yra atkuriama viena ar kelios formulės, kurios atvaizduoja vieną ar kitą skaičiavimo metodiką. Kadangi tokių formulių ir metodikų yra daug, reikalingas didelis kiekis nomogramų. Dažniausiai yra naudojami šie nomogramų tipai: su sudvejintomis skalėmis, tinklinės ir nomogramos su paralelinėmis skalėmis.

 Suderinant kelis nomogramų tipus yra gaunamos kombinuotos nomogramos. Jos sukuriamos naudojantis priimta taktinių skaičiavimų metodika ir būna sudarytos iš keleto funkcinių skalių.

Nomogramos forma priklauso nuo naudojamos matematinės formulės ir kintamųjų skaičiaus joje. Pavyzdžiui, nomograma su sudvejinta skale yra sudaryta iš dviejų, vienoje ašyje sujungtų skalių, kurios skirtos dviems kintamiesiems. Pradinė reikšmė yra pažymima vienoje skalės pusėje, o kitoje pus÷je yra randamas ieškomas kintamasis- skaičiavimo rezultatas.

Apskaičiavimai nomogramose dažniausiai atliekami prid÷jus paprasčiausią liniuotę prie grafiko.

Egzistuoja tam tikras nomogramų sudarymo taisyklės .Išstudijavus jas, nėra sudėtinga pačiam sudaryti reikalingą nomogramą. Dažniausiai panaudojant tą pačią sudarytą nomogramą galima atlikti keletą skirtingų tiesioginių ar atvirkštinių skaičiavimų. Tam tereikia perkelti ar pakeisti pradinius duomenis ir pritaikyti nomogramą atitinkamoms sąlygoms ir reikalavimams [1].

# **2.3.1. PRAKTINIAI SKAI**Č**IAVIMAI, PANAUDOJANT NOMOGRAMAS**

Skaičiavimus, panaudojant nomogramas, galima suskirstyti į keletą grupių:

- 1. Skaičiavimai, susiję su karinių vienetų perdislokavimu, priemonių ir pajėgų manevru;
- 2. Skaičiavimai, susiję su priešo pažeidimu ugnimi, užduočiai įvykdyti reikalingų priemonių ir paj÷gų kiekiu bei esamų priemonių efektyvumu;
- 3. Skaičiavimai, susiję su karinių veiksmų koviniu ar logistiniu palaikymu.

#### **Skai**č**iavimai, susij**ę **su karini**ų **vienet**ų **perdislokavimu, priemoni**ų **ir paj**÷**g**ų **manevru**

 **Žygio trukm**÷**.** Žygio trukm÷s apskaičiavimas atliekamas, norint sužinoti kiek laiko reik÷s norint perdislokuoti karinius vienetus iš vienos vietovės į kitą.

 Pradiniai duomenys šiam skaičiavimui yra maršruto ilgis ( nuo pradinio žygio taško iki labiausiai nutolusio naujo rajono taško), vidutinis judėjimo greitis, sustojimų laikas žygio metu ir naujo rajono užėmimo laikas. Tam yra naudojama tokia formulė:

$$
t\!\!=D\!/V\!+\!t_p\!\!+\!t_{ru}
$$

kur:  $t - \check{z}$ ygio trukmė, val.

- D maršruto ilgis, km.
- $V -$  vidutinis kolonos judėjimo greitis, km/val.
- tp bendras poilsio laikas žygio metu, val.
- $t_{ru}$  laikas, reikalingas naujam susitelkimo rajonui užimti.

Skaičiavimo pavyzdys. Apskaičiuoti padalinio žygio trukmę, jei maršruto ilgis 80 km., vidutinis kolonos judėjimo greitis-35 km/val., bendras poilsio laikas žygio metu- 1 val. 30 min. ir laikas, reikalingas naujam susitelkimo rajonui užimti – 30 min.

Skaičiavimas: t= 80/35+1,5+0,5= 2,3+1,5+0,5=4,3 val. = 4 val. 20 min.

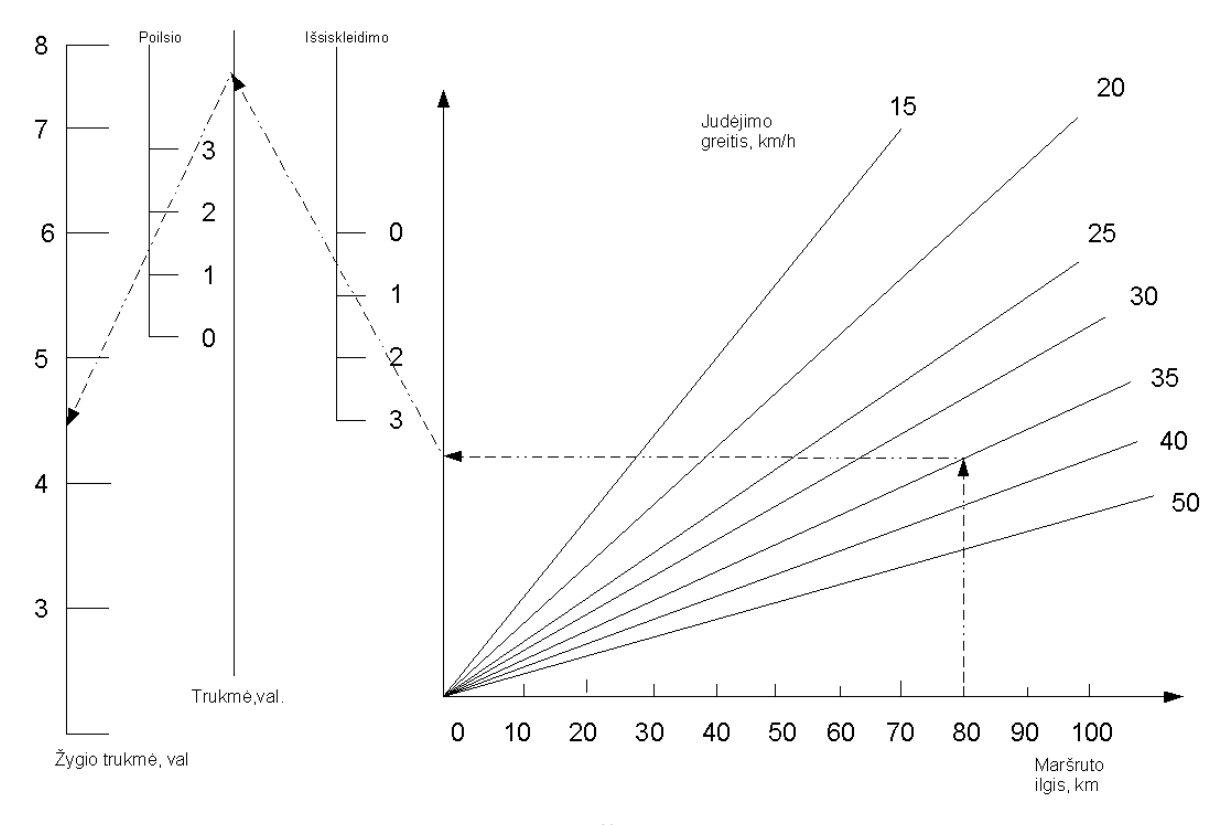

Šiam skaičiavimui galime sudaryti tokią nomogramą:

**2.1 pav. Nomograma žygio trukmei apskai**č**iuoti** 

Naudodamiesi aukščiau pateiktais duomenimis, žygio trukmę galima apskaičiuoti naudojant nomogramą. Pridedame liniuotę ties žyma 80 skalėje " Maršruto ilgis" bei išvedame statmenį iki žymos, kuri žymi 35 km/val. greitį. Nuo gauto taško brėžiame horizontalią liniją iki bevardės skalės. Skalėje "Išsiskleidimo" randame žymą, kuri atitinka 0,5 val. (30 min.) ir per ją brėžiame liniją iki antros bevardės skalės. Sujungę gautą tašką su tašku "1,5" "Poilsio trukmės" skalėje ir pratęsdami liniją iki "Žygio trukmės" skalės, gauname atsakymą – 4,4 val. (4val. 15 min.).

Atsakymas šiek tiek skiriasi nuo atsakymo, gauto skaičiuojant naudojantis formule, kadangi naudojantis nomogramomis, gaunami apytiksliai atsakymai.

Laikas, reikalingas susitelkimo rajono (SR) užėmimui. Šis skaičiavimas yra atliekamas,

norint sužinoti, kiek kariniam vienetui reikės laiko susitelkimo rajonui užimti.

 Pradiniai duomenys šiam skaičiavimui yra susitelkimo rajono gylis, žygio kolonos ilgis ir judėjimo greitis susitelkimo rajone, kuris, priklausomai nuo sąlygų, būna nuo 0,5 iki 0,75 vidutinio greičio žygio metu.

Formulė:

$$
t_u\!\!=\!\!((G_k\!\!-\!\!G_{sr})\!/V_u)^*\!60
$$

kur: tu – laikas, reikalingas SR užimti, min.

 $G_k$  – kolonos ilgis, km.

 $G<sub>sr</sub> - SR$  gylis, km.

V<sub>u</sub> – judėjimo greitis SR užėmimo metu.

60 – valandų konvertavimo į minutes koeficientas.

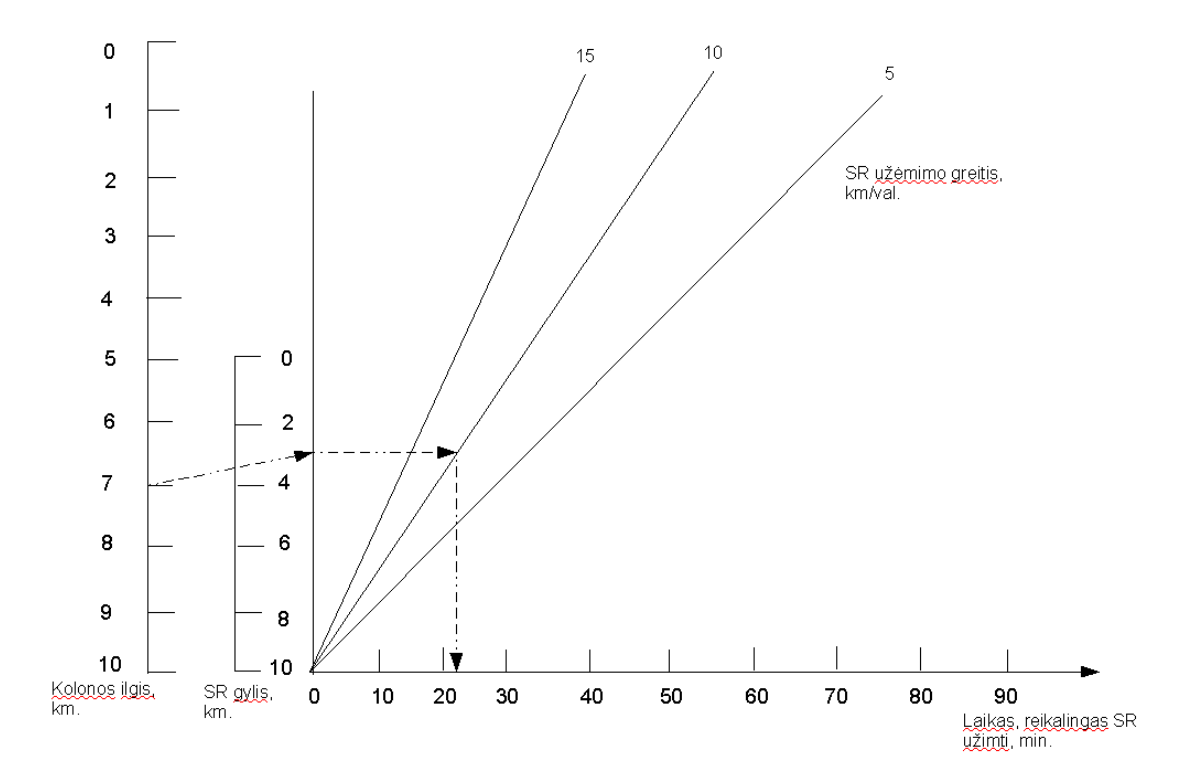

**2.2 pav. Nomograma skirta laikui, reikalingam susitelkimo rajono už**÷**mimui, apskai**č**iuoti** 

**Nuotolis ir laikas iki susid**ū**rimo su priešu.** Laukiamas susidūrimo su priešu laikas ir vieta priklauso nuo nuotolio iki priešo bei abiejų pusių judėjimo greičio.

Formulės:

Laikas iki susidūrimo su priešu:

$$
t_s\!\!=\!\!D/(V_m\!\!+\!V_p)
$$

Nuotolis iki susidūrimo su priešu ribos:

$$
\mathrm{l}_\mathrm{p} = \mathrm{t}_\mathrm{s} \mathrm{*} \mathrm{V}_\mathrm{m}
$$

kur:  $t_s$  – laikas iki susidūrimo su priešu, val.

D – nuotolis iki priešo, km.

 $V_m$  – mūsų pajėgų judėjimo greitis, km/val.

 $V_p$  – priešo pajėgų judėjimo greitis, km/val.

lp - nuotolis iki susidūrimo su priešu ribos, km.

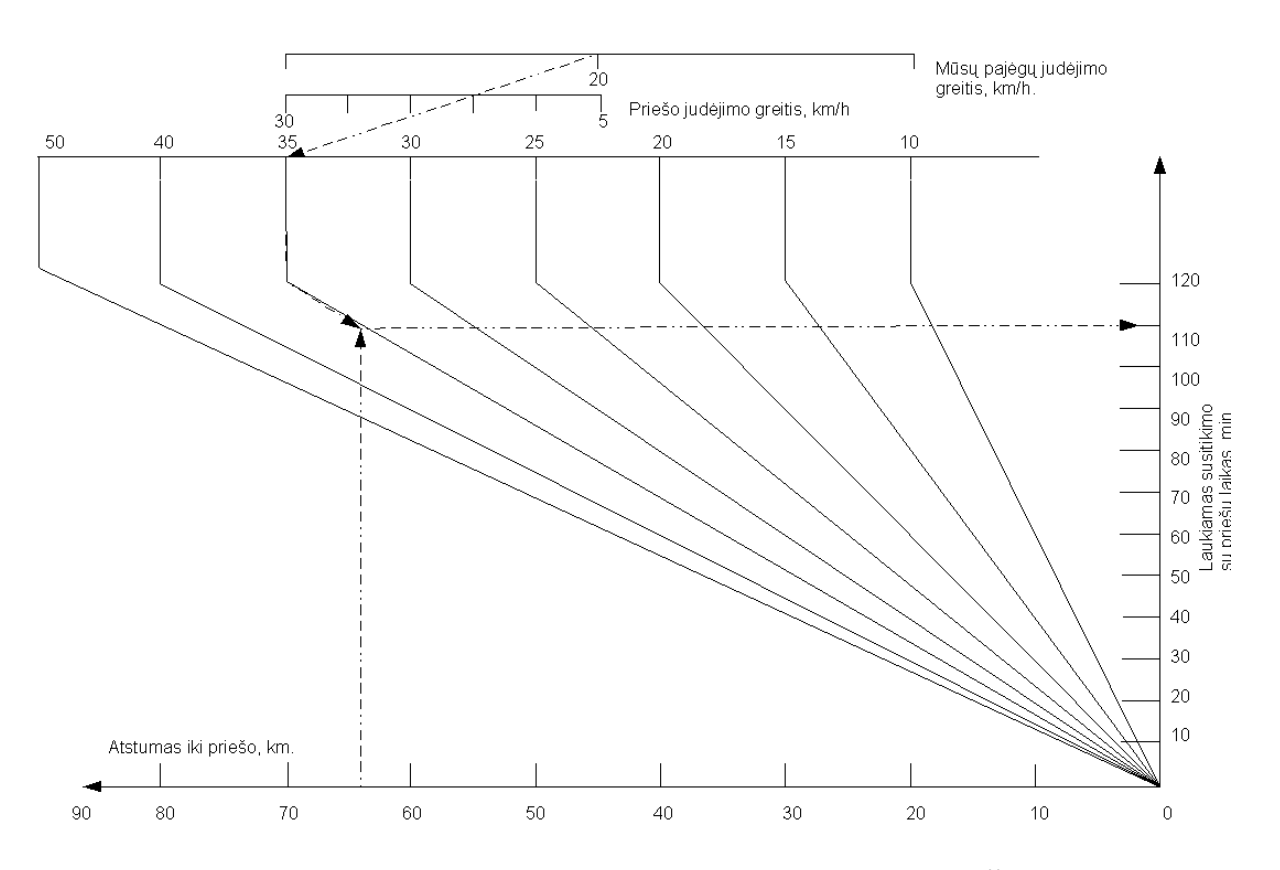

**2.3 pav. Nomograma , skirta nuotoliui ir laikui iki susid**ū**rimo su priešu, apskai**č**iuoti**

**Šaudymo trukmė, nekeičiant ugnies pozicijos.** Šiam skaičiavimui atlikti reikalingi tokie pradiniai duomenys: efektyvus ugnies priemonių (minosvaidžių, haubicų) šaudymo nuotolis, nuotolis iki savų vienetų, mūsų pajėgų judėjimo greitis, ugnies priemonių judėjimo greitis. Taip pat reikia žinoti, kiek laiko ugnies priemonių komandoms reikės užimti naujoms pozicijoms ir palikti senas.

Formulė:

t=(((D-d)/V<sub>m</sub>)-((D-d)/V<sub>up</sub>))\*60-t<sub>k</sub>

kur: t – šaudymo trukmė, nekeičiant ugnies pozicijos, min.

D- efektyvus ugnies priemonių šaudymo nuotolis, km.

d- nuotolis iki savų vienetų, km.

 $V_m$  – mūsų pajėgų judėjimo greitis, km/val.

 $V_{up}$  – ugnies priemonių judėjimo greitis, km/val.

60- valandų konvertavimo į minutes koeficientas,

 $t_{k}$ - laikas, reikalingas užimti naujas pozicijas ir palikt senas, min.

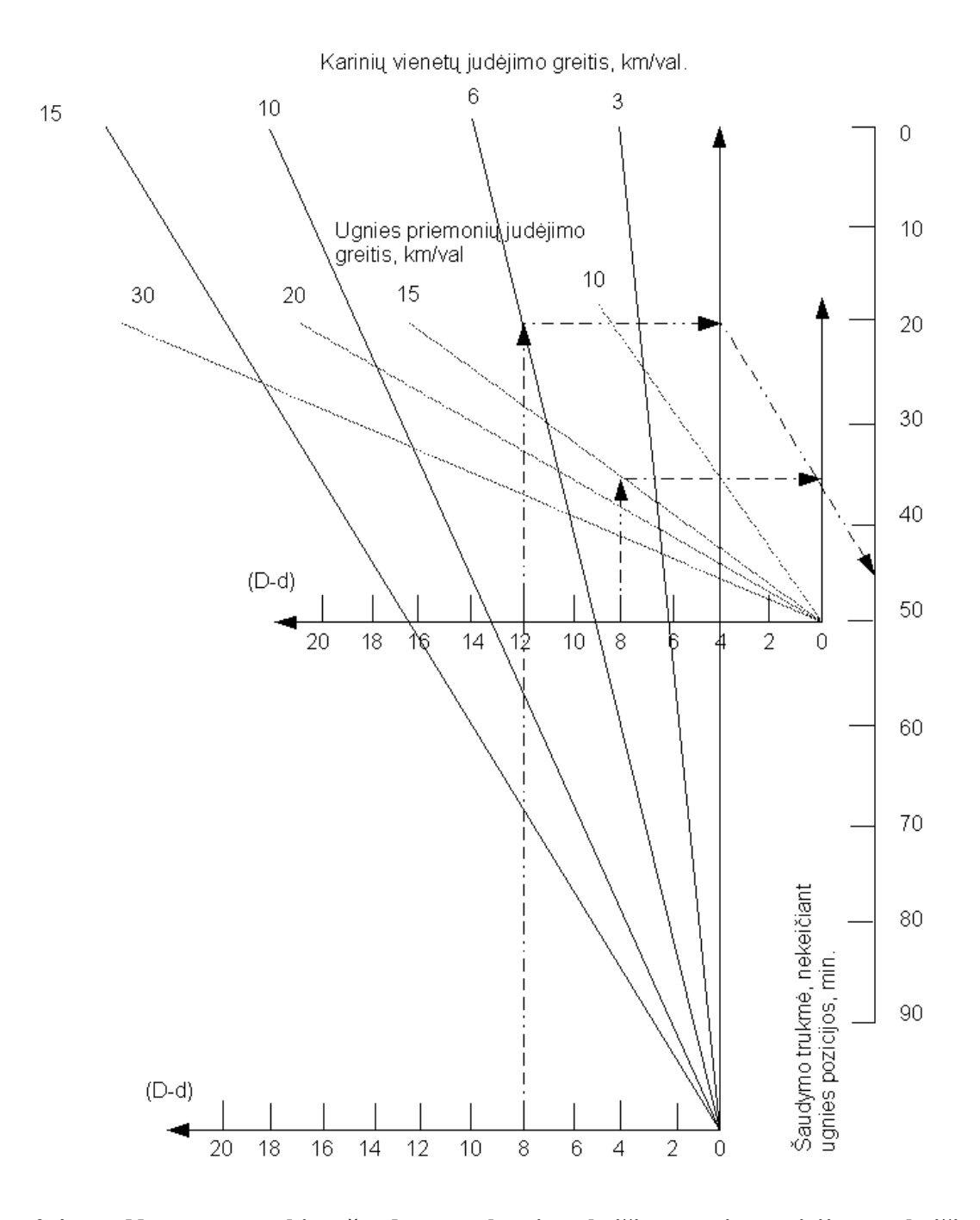

**2.4 pav. Nomograma, skirta šaudymo trukmei , nekei**č**iant ugnies pozicijos, apskai**č**iuoti** 

**Degal**ų **kiekis, reikalingas žygiui atlikti.** Pradiniai duomenys šiam skaičiavimui yra maršruto ilgis, degalų norma 100 km, judėjimo sąlygų koeficientas (priklauso nuo oro sąlygų, metų laiko, kelio dangos, paros laiko ir t.t.) ir automobilių kiekis.

Formulė:

$$
P = (D^*n^*K/100)^*N
$$

kur: P – reikalingas degalų kiekis, l.

- D- maršruto ilgis, km.
- n degalų norma 100km, l.
- K judėjimo sąlygų koeficientas,
- N automobilių kiekis.

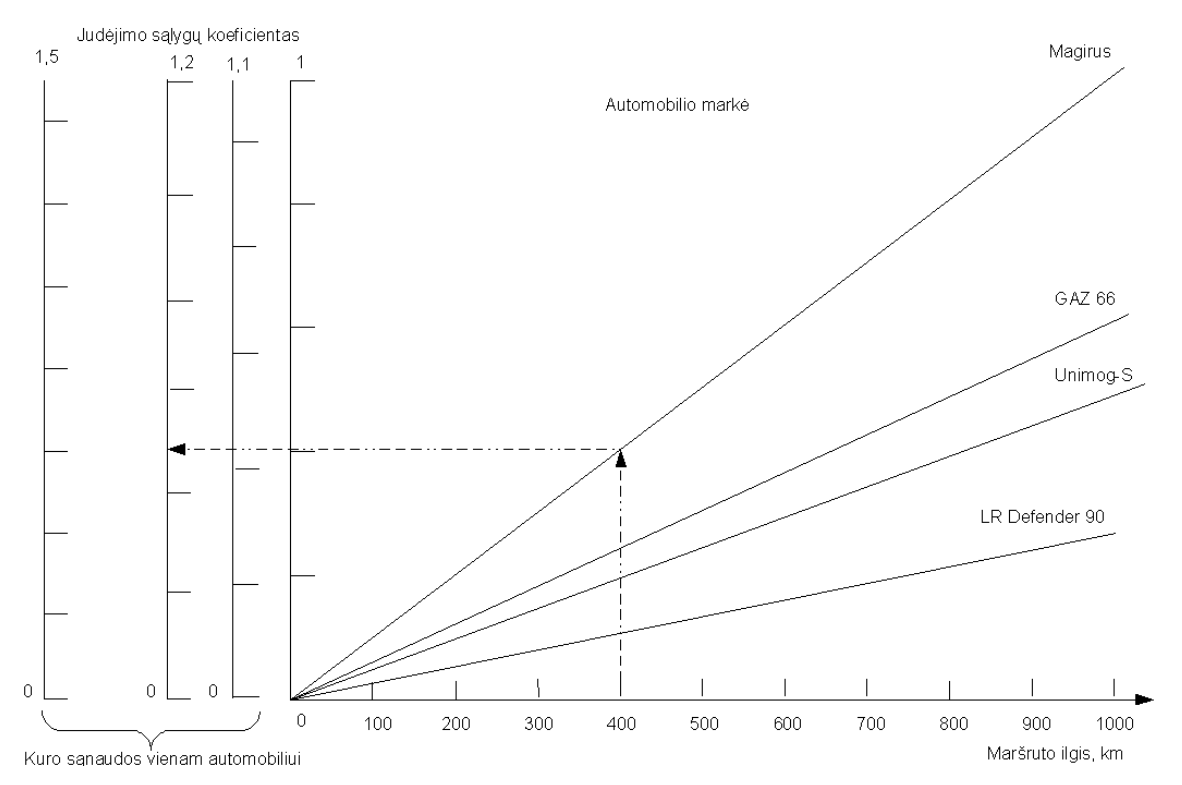

#### **2.5 pav. Nomograma skirta reikalingam degal**ų **kiekiui apskai**č**iuoti**

Nomogramų privalumai:

- lengva naudotis;
- maža klaidos tikimybė, nes nereikia atlikti aritmetinių veiksmų.

Nomogramų trūkumai:

- skaičiavimai apytiksliai;
- skaičiavimai atliekami lėtai;
- reikia didelio kiekio nomogramų, norint atlikti įvairius paskaičiavimus.

#### **2.4. SKAI**Č**IAVIMAI PANAUDOJANT BLANKUS**

 Skaičiavimo blankas – tai iš anksto paruoštas tam tikros formos dokumentas, kuriame sąlyginiais žym÷jimais aprašyta tam tikro skaičiavimo metodika, t.y. griežta skaičiavimo vykdymo seka, kai yra žinomi konkretūs pradiniai duomenys.

 Vieną kartą paruoštą blanką galima panaudoti daug kartų, atliekant tam tikro tipo skaičiavimus įvairiomis sąlygomis. Pagrindinis skaičiavimo blankų privalumas yra tai, kad skaičiuojant nereikia naudotis papildoma literatūra ar priemonėmis, žinoti jokių formulių ar metodikos. Pastarasis punktas yra ypač svarbus, kadangi formulių yra labai daug ir visų jų įsiminti neįmanoma.

 Kadangi skaičiavimo blankai turi panašią struktūrą, užtenka išstudijuoti keletą jų ir įsisavinti jų naudojimo principą bei sėkmingai jais naudotis [1].

# **2.4.1. PRAKTINI**Ų **SKAI**Č**IAVIM**Ų **ATLIKIMAS, PANAUDOJANT BLANKUS**

**Artilerijos galimybi**ų **paskai**č**iavimas.** Metodika, skirta apskaičiuoti kokiame plote bus pažeista priešo gyvoji jėga, panaudojant tam tikrą kiekį artilerijos pabūklų (minosvaidžių).

 Pradiniai skaičiavimo duomenys yra artilerijos pabūklų kiekis ir tipas, jų greitošauda ir reikalingas šaudmenų kiekis patikimai pažeisti priešą 1 ha plote.

Formulė:

$$
S = \sum_{i=1}^n \frac{N_i * n_{ii}}{m_i}
$$

kur: S- plotas, kuriame priešo gyvoji jėga bus pažeista per tam tikrą laiką, ha.

Ni – i-tojo tipo artilerijos pabūklų (minosvaidžių) kiekis,

 $n_{it}$  – artilerijos pabūklo (minosvaidžio) greitošauda,

m<sub>i</sub> – reikalingas šaudmenų kiekis patikimam priešo pažeidimui 1 ha plote.

Remiantis aukščiau pateikta formule, buvo paruoštas skaičiavimo blankas su 4 grafomis: 1- oje grafoje pateikti eilučių numeriai, kurie naudojami atliekant veiksmus; 2- oje grafoje- pradiniai duomenys, veiksmai su jais ir galutinis rezultatas; 3 grafoje- matavimo vienetai ar pradinių duomenų tikslumas; 4- oje grafoje- pradiniai duomenys , su kuriais ir yra atliekami aritmetiniai veiksmai. Pastaroji grafa dar gali būti suskirstyta į kelias- tada galima atlikti veiksmus su keliais skirtingais pradiniais duomenimis ir apskaičiuoti keletą galimų variantų.

Skaičiavimo pavyzdys, panaudojant blankus. Žemiau yra pateiktas blankas, kurį galima panaudoti, apskaičiuojant 105 mm haubicų ir 120 mm minosvaidžių galimybes. Reikalui esant, jį galima išplėsti, įtraukiant ir kitas ugnies priemones.

Sakykime, kad 10 minučių trukmės ugnies smūgiu reikia nuslopinti priešo gyvąją jėgą, išsidėsčiusią atvirame lauke . Naikinimui yra naudojamos 105 mm kalibro haubicos ir 120 mm kalibro minosvaidžiai. Greitošauda- atitinkamai 52 ir 35 šūviai per 10 min.

Skaičiai, esantys skliaustuose, parodo eilutės, su kuria turi būti atliekami veiksmai, numerį. Pavyzdžiui, 5 blanko eilutėje įrašyta operacija (1)x(2) parodo, kad pirmoje šio blanko eilutėje esantį skaičių reikia padauginti iš antroje eilutėje esančio skaičiaus (šiuo atveju 12 reikia padauginti iš 35) ir rezultatą įrašyti 5 blanko eilutėje (gautas rezultatas – 420). Atlikę visus aritmetinius veiksmus, gauname, kad priešo gyvoji jėga bus pažeista 42 ha plote.

| Nr.            | Pradiniai duomenys ir      | Vienetas     | Skaičiavimo variantai |   |                |
|----------------|----------------------------|--------------|-----------------------|---|----------------|
|                | operacijos su jais         | (tikslumas)  | pavyzdys              | 1 | $\overline{2}$ |
| $\mathbf{1}$   | 120mm minosvaidžiai        | vnt. (1.0)   | 12                    |   |                |
| $\overline{2}$ | Greitošauda                | vnt. $(1.0)$ | 35                    |   |                |
| 3              | 105 mm haubicos            | vnt. $(1.0)$ | 12                    |   |                |
| $\overline{4}$ | Greitošauda                | vnt. $(1.0)$ | 52                    |   |                |
| 5              | $(1)$ x $(2)$              | (1.0)        | 420                   |   |                |
| 6              | (5):20                     | (0.1)        | 21                    |   |                |
| 7              | $(3)$ x $(4)$              | (1.0)        | 624                   |   |                |
| 8              | (7):30                     | (0.1)        | 20.8                  |   |                |
| 9              | Bendras plotas, kuriame    | ha(1.0)      | 41.8                  |   |                |
|                | bus pažeista priešo gyvoji |              |                       |   |                |
|                | jėga $(6) + (8)$           |              |                       |   |                |

 **2.1 lentel**÷ **Artilerijos galimybi**ų **skai**č**iavimo blankas** 

Skaičiavimo blankuose yra naudojami standartiniai matematiniai simboliai. Pavyzdžiui ,+, -, x,:

, šaknies ženklas  $\sqrt{\ }$ , daugiau >, mažiau < ir t.t.

Skaičiavimo blankų privalumai:

- lengva naudotis;
- iš karto galima apskaičiuoti keletą galimų variantų;
- nereikia žinoti formulių.

Skaičiavimo blankų trūkumai:

- galimos aritmetinės klaidos;
- skaičiavimai atliekami lėtai.

#### **3. PROJEKTIN**ö **DALIS**

#### **3.1. REIKALAVIM**Ų **PROJEKTUOJAMAI SISTEMAI SPECIFIKACIJA**

#### **3.1.1.** Į**VADAS**

#### **3.1.1.1. REIKALAVIM**Ų **DOKUMENTO TIKSLAI**

Aiškiai ir nedviprasmiškai apibrėžti keliamus reikalavimus kuriamam programinės įrangos produktui. Tikslus reikalavimų specifikavimas padeda išvengti nesusipratimų su užsakovu, o taip pat garantuoja, kad kūrimo proceso eigoje užsakovo reikalavimai bus suprasti teisingai ir kuriamas produktas maksimaliai atitiks jo poreikius.

# **3.1.2. BENDRAS APRAŠYMAS 3.1.2.1. PRODUKTO PERSPEKTYVA**

Štabo vadovavimo ir operacijų planavimo sistema yra pritaikyta pėstininkų padaliniams. Tačiau, prijungus papildomus modulius, sistemą galės naudoti ne tik pėstininkų, bet ir logistikos, KJP ar KOP padaliniai.

#### **3.1.2.2. PRODUKTO FUNKCIJOS**

Pagrindinės produkto funkcijos yra:

 1. Įvairių karinių skaičiavimų (taktinių, ABC, inžinerinių ir tt.), reikalingų priimant sprendimą, atlikimas.

2. Duomenų perdavimas TCP/IP protokolu.

3. Gautų duomenų redagavimas.

4. Dokumentacijos ir pagalbos sistema.

#### **3.1.2.3. VARTOTOJO CHARAKTERISTIKOS**

 Vartotojo kompiuteryje turi būti įdiegta Javos virtuali mašina (*Java Virtual Machine*) – JVM. Jei JVM nėra suinstaliuotas, bus automatiškai pasiūlyta jį suinstaliuoti. Norint visiškai išnaudoti programos galimybes, vartotojo kompiuteris turi būti pajungtas į tinklą arba prie radijo stoties "Harris". Vartotojo kompiuteryje taip pat turi būti įdiegtas TCP/IP protokolas.

Vartotojas turi būti apmokytas dirbti su programa ir radijo stotimi "Harris". Su šia programa dirbs batalionų štabų skyriai, kuopų valdymo grupės.

Programa turi veikti operacinėse sistemose, kurios palaiko JVM.

#### **3.1.2.4. BENDRI APRIBOJIMAI**

 Norint perduoti duomenis tinklu, duomenų perdavimo modulyje turi būti įvestos poros IP adresas <-> Vartotojas.

#### **3.1.3. SPECIFINIAI REIKALAVIMAI**

#### **3.1.3.1. FUNKCINIAI REIKALAVIMAI**

 1. Į**vairi**ų **karini**ų **skai**č**iavim**ų **(taktini**ų**, ABC, inžinerini**ų **ir tt.), reikaling**ų **priimant sprendimą, atlikimas.** Tai pagrindinė programos funkcija. Vartotojas, naudodamas programą, turi atlikti skaičiavimus ir gautus duomenis panaudoti priimant sprendimą.

 2. **Duomen**ų **perdavimas TCP/IP protokolu.** Vartotojams yra sudaryta galimyb÷ gautus skaičiavimo rezultatus perduoti kitiems vartotojams. Taip pat vartotojai turi galimybę siųsti žinutes vieni kitiems.

 3. **Gaut**ų **duomen**ų **redagavimas.** Visi skaičiavimo duomenys yra išsaugomi atskiroje byloje. Byloje yra nurodoma skaičiavimo atlikimo data, laikas , kokie duomenys buvo įvesti ir koks buvo gautas rezultatas. Naudodamas integruotą tekstinį redaktorių, vartotojas gali peržiūrėti šiuos duomenis, juos redaguoti, rašyti papildomus komentarus.

4. **Dokumentacijos ir pagalbos sistema.** Vartotojas turi turėti galimybe iš bet kurios programos vietos greitai pasiekti visą jam reikalingą dokumentaciją, skaičiavimų aprašymus.

#### **3.1.3.2. NEFUNKCINIAI REIKALAVIMAI**

 1. **GUI – grafin**÷ **vartotojo s**ą**saja.** Tai bus formomis pagrįsta sąsaja, kadangi tokia sąsaja lengvai perprantama, ją lengva išmokti, patogu įvedinėti duomenis. Sąsaja bus pagrista terminais, kurie yra vartojami biuro programose bei kariniais terminais. Klaidų pranešimai bus išsamūs, taip pat sistemai pranešus apie klaidą, iš jo bus galima pasiekti pagalbos sistemą. Mygtukai skirti duomenų srautų valdymui: skaičiuoti, siųsti informaciją, išsikviesti pagalbos sistemą. Langai skirti grafinei, tekstinei ar perspėjamai informacijai atvaizduoti. Teksto įvedimo laukai skirti įvesti informacijai, su kuria bus atliekami įvairūs veiksmai.

2. **Informacijos saugojimas.** Informacija bus saugoma tekstinėse \*.txt bylose.

 3. **Duomen**ų **perdavimas.** Duomenys lokaliame tinkle arba radijo stotimis "Harris" bus perduodami TCP/IP protokolu.

4. **Aparat**ū**rin**÷ į**ranga.** IBM PC , Sparc arba PowerPC.

#### 5. **Programin**÷ į**ranga:**

- programos greitis priklausys nuo turimos techninės įrangos;
- planuojamas programos dydis: iki 5 Mb;
- OS: Windows , Linux, FreeBSD , Mac ir kitos, palaikančios JVM;
- programavimo kalba: Java (programinis produktas Borland JBuilder Foundation). Tai daug bibliotekų turinti bei viena populiariausių programavimo kalbų. Lanksti, palaiko objektinį programavimą. Veikia daugelyje platformų.

6. **Licenzija:** GNU GPL( 2 priedas).

#### **3.2. SISTEMOS NAUDOJIMO MODELIS**

Sistemos naudojimo modelis parodo, kokius veiksmus vartotojas gali atlikti su sistema. Sistemos naudojimo modelis atvaizduotas UML diagrama:

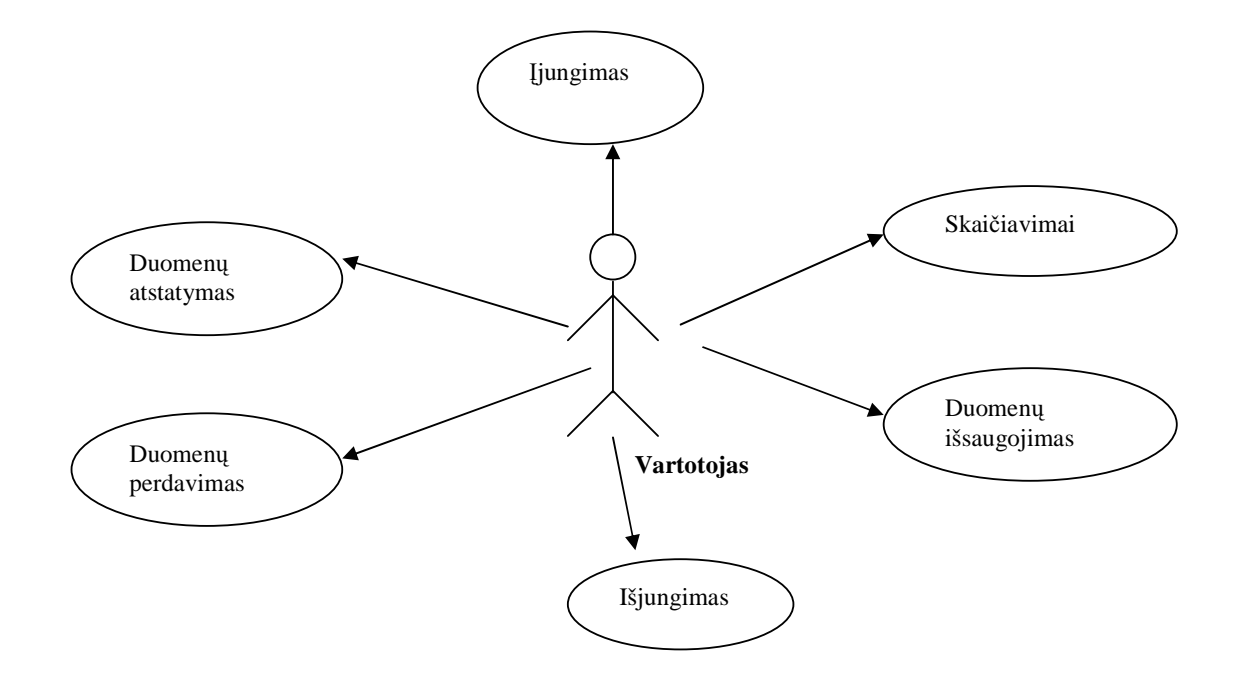

**3.1 pav. Sistemos naudojimo modelis** 

# **3.3. PROGRAMOS STRUKT**Ū**RA**

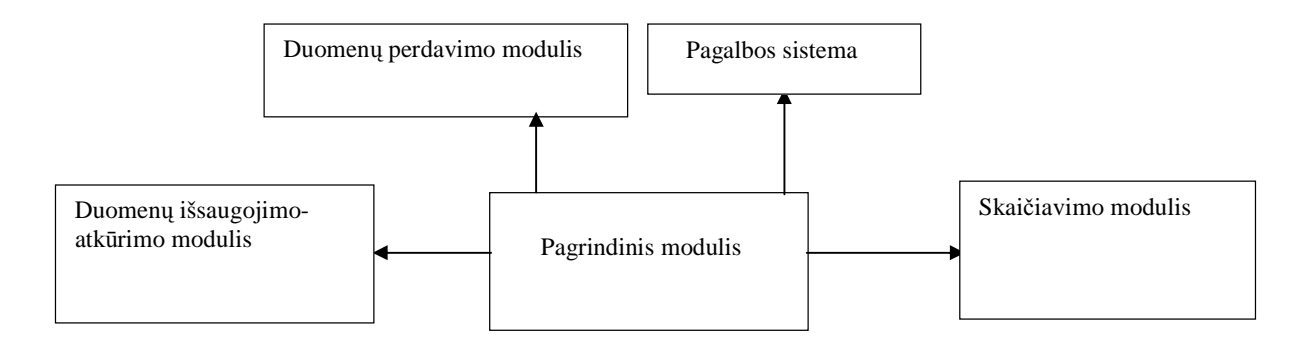

**3.2 pav. Programos strukt**ū**ra** 

Pats didžiausias modulis (skaičiavimo) turi apie 5000 eilučių, pats mažiausias (duomenų išsaugojimo-atkūrimo)- apie 100.

#### **Pagrindinis modulis.**

Pagrindinis modulis sujungia į vieną visus programos komponentus. Šio modulio užduotis yra atvaizduoti pagrindinį vartotojo langą ir paleisti duomenų perdavimo modulio serverį .

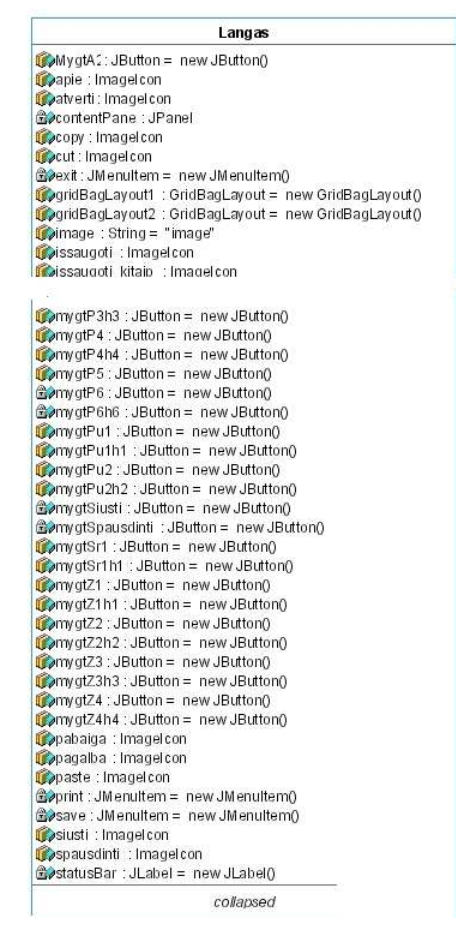

**3.3 pav. Pagrindinio modulio Langas klas**÷

#### **3.1 Pagrindinio modulio langas klas**÷

#### **Skai**č**iavimo modulis.**

Skaičiavimo modulis sudarytas iš atskirų komponentų, iš kurių kiekvienas yra skirtas atlikti tam tikram paskaičiavimui. Iš viso tokių komponentų yra 22. Sukūrus papildomą skaičiavimo komponentą, prie pagrindin÷s programos jį prijungti labai lengva.

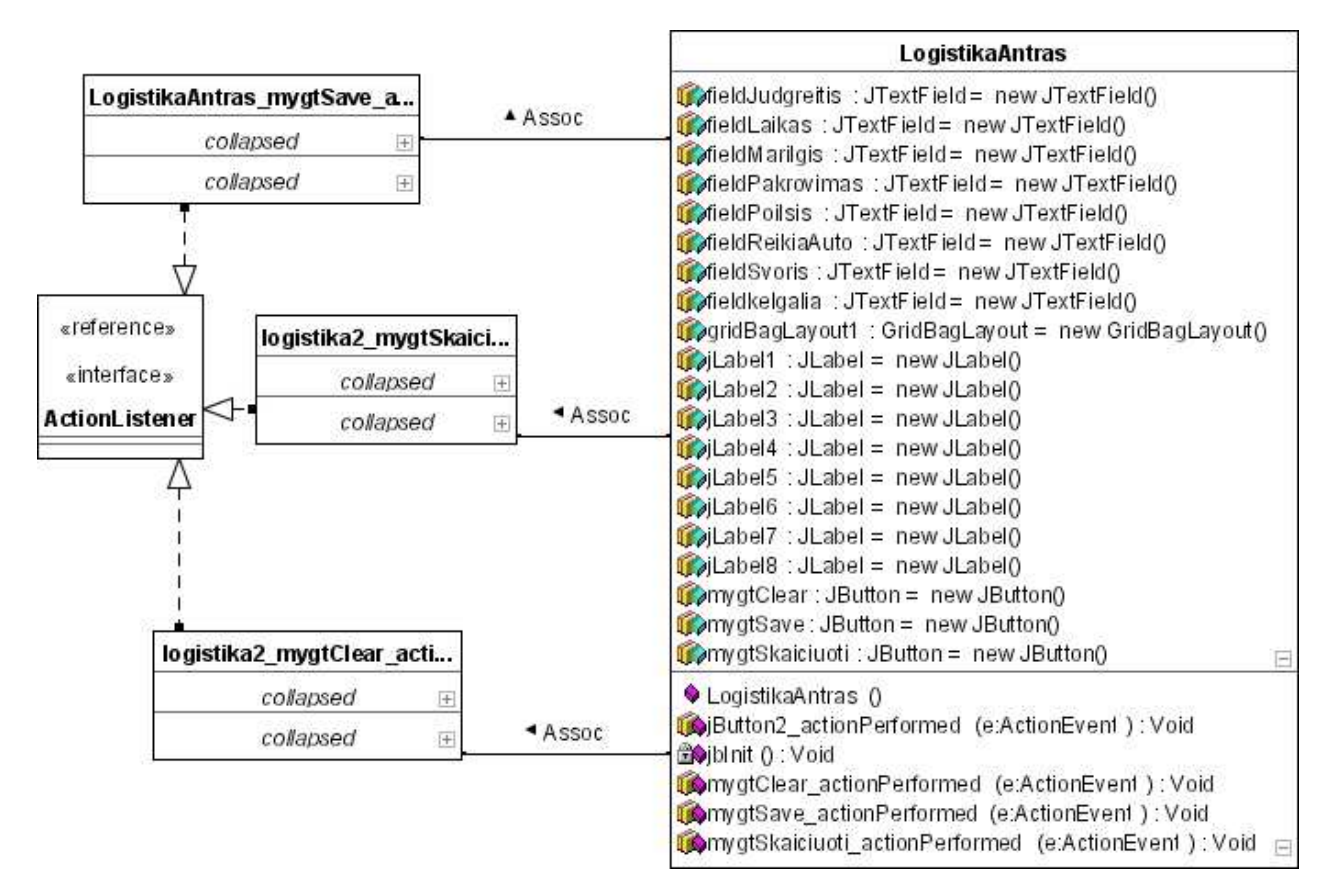

**3.4 pav. Skai**č**iavimo modulio klas**÷

**Duomen**ų **perdavimo modulis.** Duomenų perdavimo modulis yra sudarytas iš dviejų pagrindinių komponentų- serverio ir kliento. Paleidus programą, su ja kartu pasileidžia ir serveris, kuris klauso 33333 prievado. Gavęs duomenis jis juos išveda į vartotojo ekraną. Duomenų perdavimo modulis gali perduoti tiek žinutes, tiek bylas.

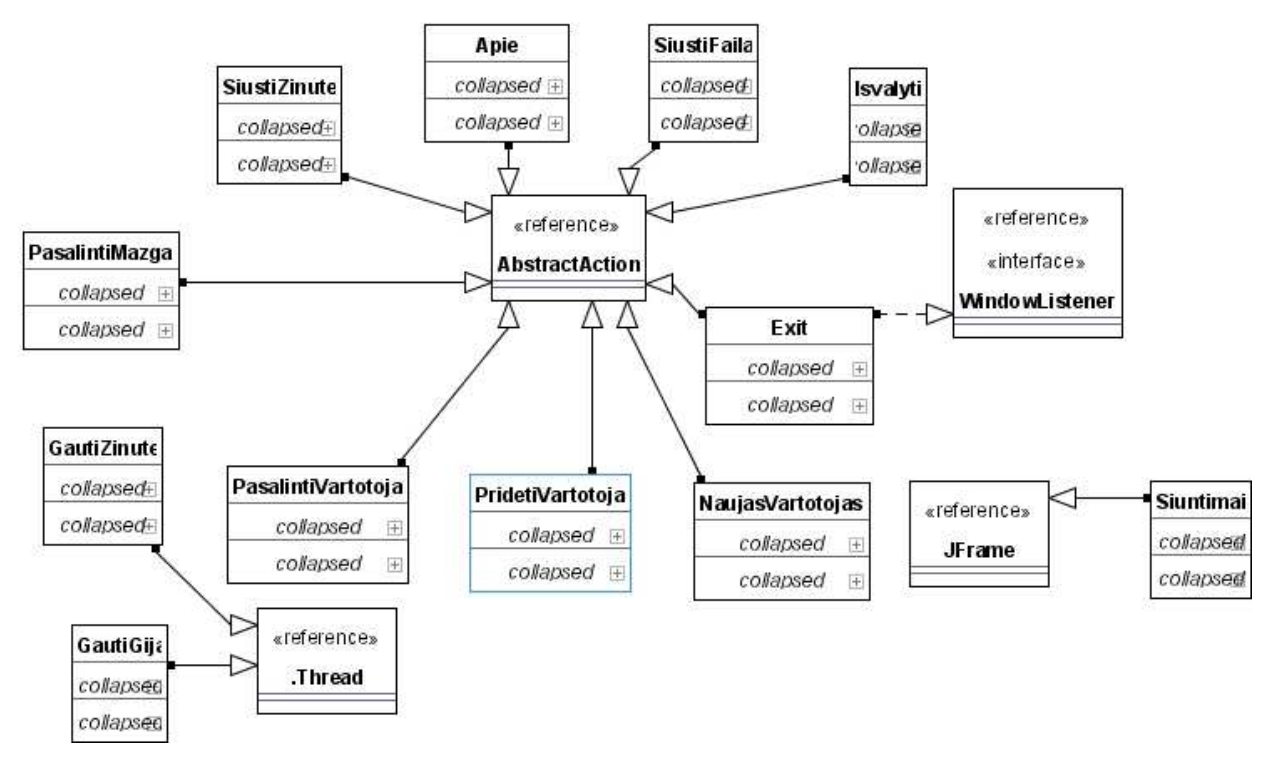

**3.5 pav. Duomen**ų **perdavimo modulio klasi**ų **hierarchija** 

**Duomenų išsaugojimo-atkūrimo modulis.** Šis modulis skirtas bylos atvėrimui bei duomenų išsaugojimui.

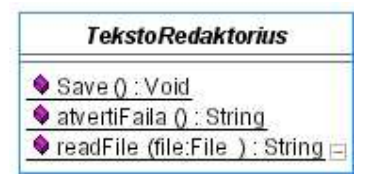

**3.6 pav. Duomen**ų **išsaugojimo-atk**ū**rimo modulio klas**÷

Pagalbos modulis. Šį modulį sudaro klasės, skirtos vartotojo pagalbos sistemai atvaizduoti. Pagalbos turinys yra saugomas toc.xml byloje, visos kitos pagalbos bylos yra saugomos \*.html formatu. Visos tekste esančios išorinės nuorodos yra atidaromos naršyklės pagalba. Tam skirtas komponentas NarsyklesIskvietimas.java

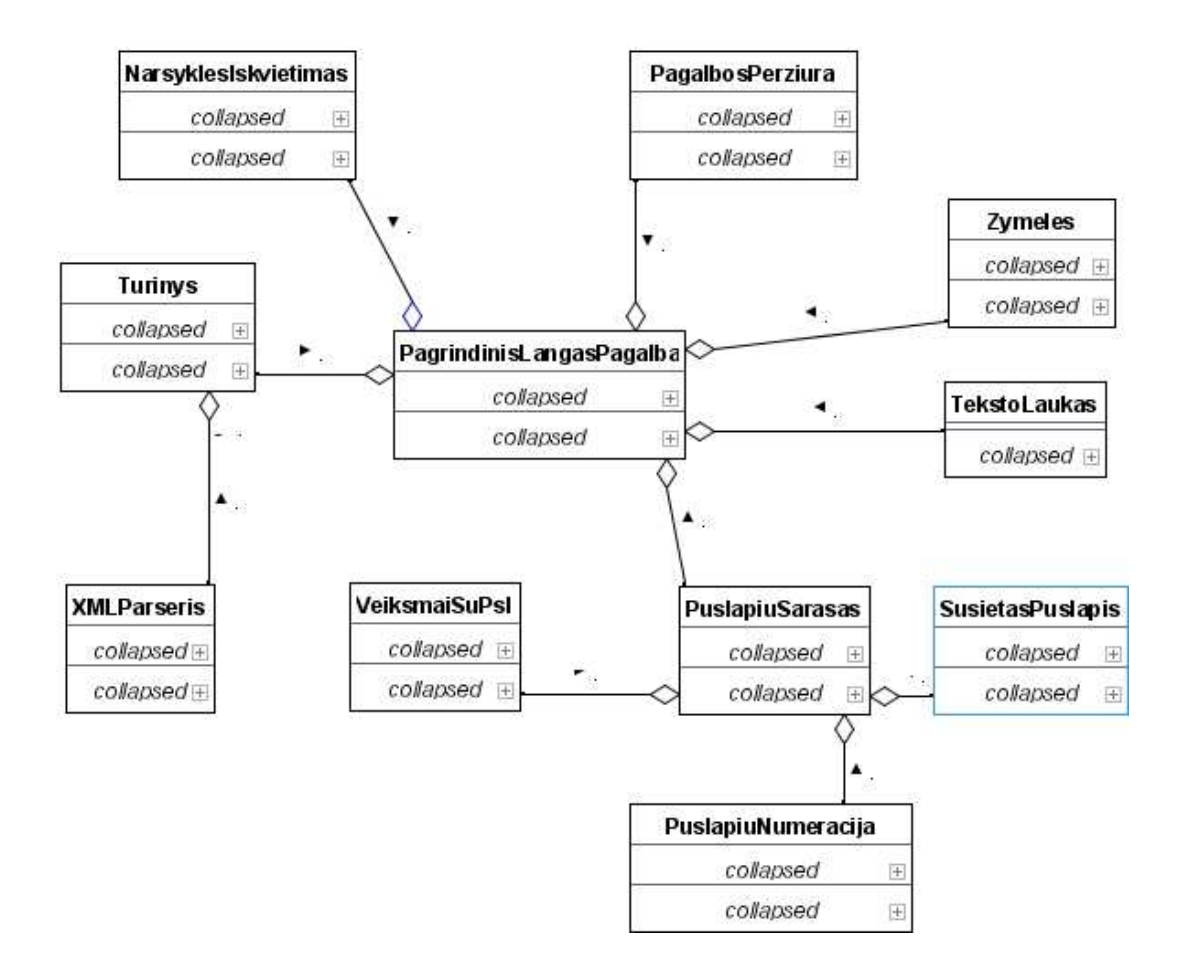

**3.7 pav. Duomen**ų **perdavimo modulio klasi**ų **hierarchija** 

# **3.4. DUOMEN**Ų **SRAUT**Ų **DIAGRAMOS**

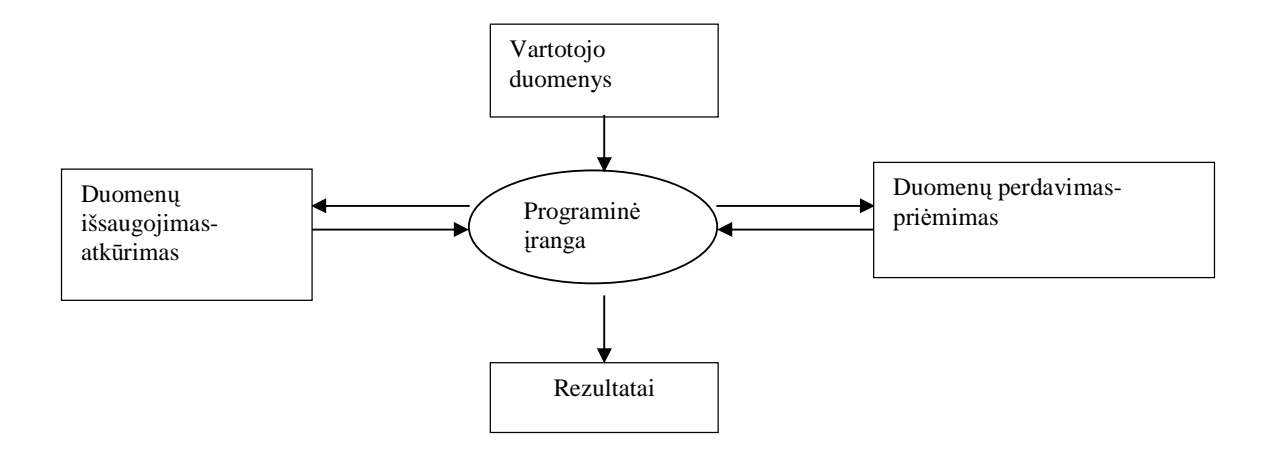

**3.8 pav. Nulinio lygmens DFD** 

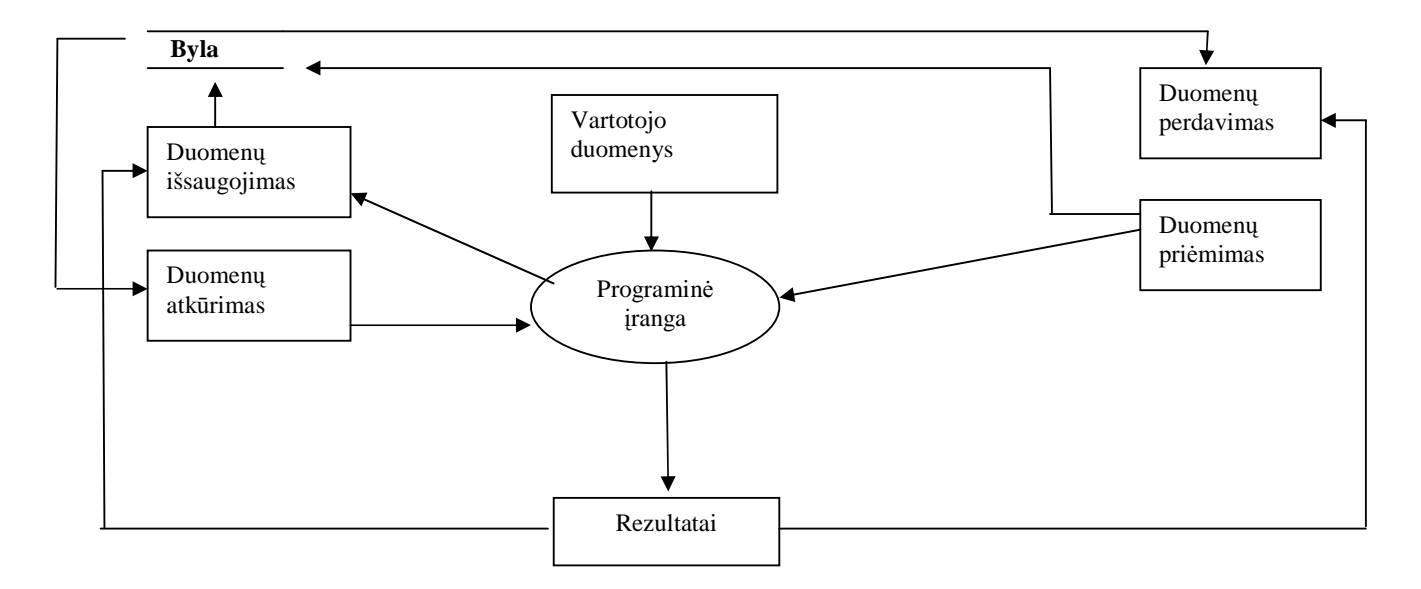

**3.9 pav. Pirmo lygmens DFD** 

# **4. RIZIKOS VERTINIMAS IR P**Į **TESTAVIMAS 4.1. RIZIKOS** Į**VERTINIMO IR MAŽINIMO PLANAS**

#### *Projekto rizikos:*

#### Reikalavimų pasikeitimas

Programos pasikeitimas gali būti įtakotas programos kūrimo proceso. Tačiau pagrindin÷ idėja nustatyta, todėl keistųsi tik atskiros dalys.

#### *Su vartotoju susijusios rizikos:*

#### PĮ atsisakymas

Vartotojas gali atsisakyti PĮ.

**Sprendimas:** kadangi tai nekomercinis projektas, tikimybė, kad vartotojas atsisakys PĮ, yra nedidelė. Atsisakymo atveju projektas tiesiog nebebus tobulinamas.

#### Naujų reikalavimų įvedimas bei senų keitimas

Į galimą sistemos prapl÷timą atsižvelgiama jau sistemos projektavimo procese, kurio metu siekiama, kad sistema būtų kiek galima lankstesnė ir lengvai išplečiama. Tačiau dauguma papildomų reikalavimų pareikalautų laiko jiems įdiegti. Žinoma, vartotojas būtų informuotas apie tai, kad įdiegimams reik÷s papildomai laiko .

#### *Proceso rizika:*

#### Papildomi darbai

Papildomi darbai labai apsunkintų projekto baigimą laiku.

Sprendimas: Paaiškinti vartotojui apie galimą projekto uždelsimą, bandyti derėtis su juo, o jam nesutikus, pirmiausiai dirbti prie svarbiausių projekto vietų, likusį funkcionalumą įdiegiant vėliau.

#### *Technin*÷*s rizikos:*

#### Kompiuterių gedimas

Nors šių dienų kompiuterinė technika ganėtinai patikima, tačiau tokia tikimybė išlieka.

**Sprendimas:** Kompiuterio komponenčių (išskyrus standųjį diską) gedimas labai didelės įtakos projekto eigai neturės, kadangi nėra sunku sugedusią komponentę pakeisti nauja, o projekto duomenims, pavyzdžiui, garso plokštės gedimas - nepakenktų.

#### Standžiojo disko gedimas

Tai labai įtakotų projekto eigą.

**Sprendimas:** Periodiškai (kasdien) susikurti projektui svarbios informacijos kopijas tiek į CD-R laikmenas, tiek ir į kitus standžiuosius diskus bei ftp serverį, tokiu atveju prarastos

informacijos kiekis būtų nedidelis.

*Darbo priemoni*ų *rizikos:* 

#### Negalima pasinaudoti kokia nors darbo priemone

Tikimybė labai maža, kadangi šiuo metu visos priemonės jau turimos. Prireikus naujų priemonių, jų nebūtų sunkų gauti, kadangi projektas kuriamas universitetinėje aplinkoje, kurioje gausu visokių priemonių.

*Darbuotoj*ų *komandos dydžio ir patirties rizikos:* 

#### Komandos dydis

Komanda pradinei projekto daliai atlikti yra pakankamo dydžio. Nors ją sudaro vienas narys, tačiau jo aplinkoje yra nemažai kolegų, kurių pagalbą, reikalui esant, jis gali gauti. Projektui plečiantis komandoje galėtų būti daugiau narių.

#### Komandos narių kompetencija

Komandos narys yra dirbęs su visomis anksčiau minėtomis priemonėmis ir turi sukaupęs patirties vykdant projektą. Be to, jis gana ilgą laiką dirba srityje, su kuria ir yra susijęs projektas. Taip pat reikėtų paminėti, kad projektas kuriamas akademinėje bendruomenėje, tad jo kolegos, esant reikalui, galėtų jam padėti.

Riziką įvertiname 4.1 lentelėje:

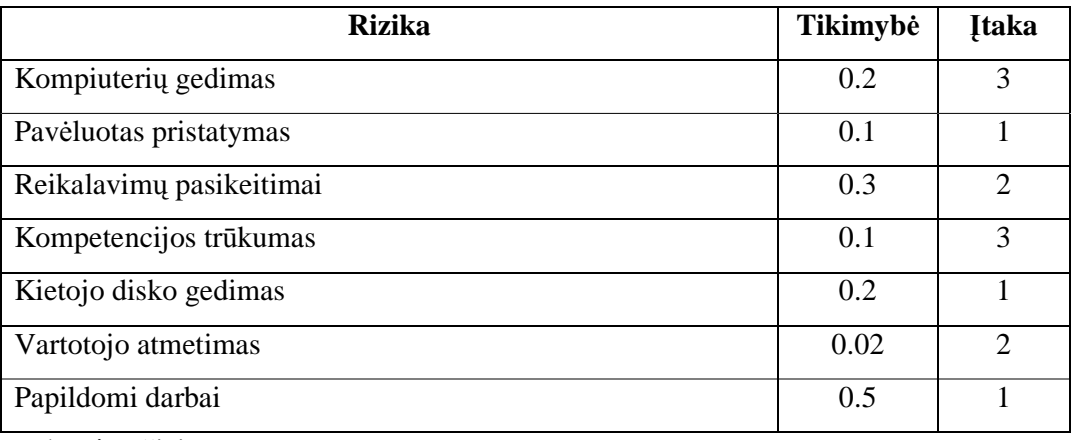

#### **4.1 lentel**÷ **Rizikos** į**vertinimas**

Įtakos įverčiai:

1 – Labai blogai; 2 – Blogai; 3 – Patenkinamai

#### **4.2. TESTAVIMO PLANAS**

*Testavimui bus naudojamos šios metodikos:* 

- struktūrinis testavimas (dar vadinamas "baltos dėžės" testavimu), kadangi žinoma programos struktūra ir jos veikimas;
- smulkinantis bei stambinantis testavimas, kadangi programa yra sudaryta iš komponentų ir suskirstyta į modulius;
- pavienių modulių testavimas;
- integruotos sistemos testavimas.

#### *Žemiau pateikiame kuriamos P*Į *testavimo plan*ą*:*

- pavienių modulių testavimas. Rezultatų dokumentavimas;
- integruotos sistemos testavimas. Rezultatų dokumentavimas;
- vartotojo sąsajos testavimas. Rezultatų dokumentavimas.

#### **4.2.1. MODULI**Ų **TESTAVIMO PLANAS**

*Pavieni*ų *moduli*ų *testavimas:* 

testuojami atskiri moduliai, pavyzdžiui, duomenų perdavimo.

# **4.2.2. INTEGRUOT**Ų **MODULI**Ų **TESTAVIMO PAGAL SCENARIJUS PLANAS**

#### *Atskir*ų *moduli*ų *testavimas:*

testuojamos atskiros integruotų komponentų grupės, t.y. moduliai. Rezultatai suvedami į lenteles.

#### *Pilnai integruotos sistemos testavimas:*

testuojama visiškai integruota sistema. Testo metu atliekami skaičiavimai, tikrinamas rezultatų atitikimas. Tikrinamas duomenų perdavimo modulio veikimas tinkle įvairiomis sąlygomis (su įjungta ugniasiene, kai tinklas sujungtas naudojant komutatorių ir t. t.) . Testuojama vartotojo sąsaja nuosekliai einant per visus komponentus.

#### *Viešas testavimas:*

 testavimą atlieka sistemos vartotojai- su realiais duomenimis, realioje aplinkoje. Vartotojai pateikia ataskaitas apie surastas klaidas, bei vartotojo sąsajos pataisymus

### **4.3. SISTEMOS VYSTYMO PLANAS**

Natūralu, kad esant vartotojų poreikiui sistema toliau bus vystoma. Šiuo metu numatomas toks sistemos vystymo planas:

- patobulinti duomenų perdavimo modulio vartotojų sąrašo įvedimą;
- įdiegti platesnį pritaikomumą, t.y. padaryti sistemą pritaikomą ne tik Sausumos pajėgoms, bet ir KOP, KJP, SOP;
- patobulinti skaičiavimų modulį, kad skaičiavimai būtų atliekami įvedus koordinates..
- papildyti sistemos funkcionalumą;
- tobulinti vartotojo sąsają gavus papildomą informaciją iš vartotojų;
- įdiegti žemėlapių modulį;
- patobulinti pagalbos sistemą( įdiegti duomenų paiešką).

## **5. VARTOTOJO DOKUMENTACIJA**

## **5.1. SISTEMOS FUNKCINIS APRAŠYMAS**

Štabo vadovavimo ir operacijų planavimo sistema "Griaustinis-1" yra skirta palengvinti bataliono lygmens štabo darbui sprendimo priėmimo proceso (SPP) metu bei jį automatizuoti. Naudojant šią programą galima atlikti įvairius taktinius skaičiavimus (reikalingus vykdant gynybą, puolimą, logistines operacijas, įrengiant susitelkimo rajoną, vertinant ABC situaciją, ugnies priemonių galimybes). Taip pat programa leidžia keistis žinutėmis, bylomis vietiniame tinkle ir naudojant radijo stotis "Harris". Vartotojas gali naudotis pagalbos sistema, kurioje yra aprašomas naudojimasis programa, pateikiamos skaičiavimams naudojamos formulės, įvairių priemonių taktiniai-techniniai duomenys (TTD).

#### **5.2. SISTEMOS VADOVAS**

 Programa paleidžiama suaktyvinus bylą *Paleisti\_programa.bat* (Linux ir FreeBSD sistemose-*Paleisti\_programa.sh*) . Jei sistemoje jau yra suinstaliuota JVM, vartotojui yra atveriamas pagrindinis langas (1 priedas 1 pav.)

Pagrindiniai programos valdymo elementai:

- **Meniu.** 
	- **Failas** 
		- **Atverti** atveria tekstinę bylą redagavimui.
		- **Išsaugoti** išsaugo suredaguotą tekstinę bylą.
		- **Spausdinti** atspausdina redaguojamą bylą.
		- **Pabaiga** darbo užbaigimas.
	- **Duomen**ų **perdavimas** 
		- **Si**ų**sti byl**ą **arba žinut**ęsiunčia failą arba tekstinę žinutę kitam vartotojui.
	- **Pagalba**

**≻ Programos vadovas** – programos aprašymas, skaičiavimuose naudojamos formulės ir priemonių TTD.

- **Apie –** informacija apie programos autorių.

• Irankinė:

- atveria tekstinę bylą redagavimui.

- išsaugo suredaguotą tekstinę bylą.

- kopijuoja pažymėtą tekstą.

- iškerpa pažymėtą tekstą.

 $\blacktriangleright$  - įklijuoja tekstą.

 $\bullet$  - siunčia failą arba tekstinę žinutę kitam vartotojui.

 $\Box$  - atspausdina redaguojamą bylą.

- programos aprašymas, skaičiavimuose naudojamos formulės ir priemonių TTD.

- darbo užbaigimas.

Darbo su programa pavyzdys:

Gauti šie duomenys – I motorizuotųjų pėstininkų būriui iš kuopos susitelkimo rajono šarvuočiais nuvykti į vietovę A ir joje surengti pasalą priešo kolonai. Maršruto dalis, kurios ilgis- 12 km, yra užteršta radioaktyviomis medžiagomis. Judėjimo greitis užterštoje vietovėje -30 km/val., vidutinė dozės galia maršrute- 75 R/val. Šarvuočių radiacijos slopinimo koeficientas yra 4.[2]

Skaičiavimo atlikimas:

Paleidę programą, pasirenkame ABC įdėklą **ABC**. Pasirenkame punktą "Galima personalo apšvitinimo dozė, įveikiant užterštą vietovę" ir spaudžiame "[Skaičiuoti]". Atsiveria skaičiavimo langas, kuriame įvedame turimus pradinius duomenis ir spaudžiame "Skaičiuoti":

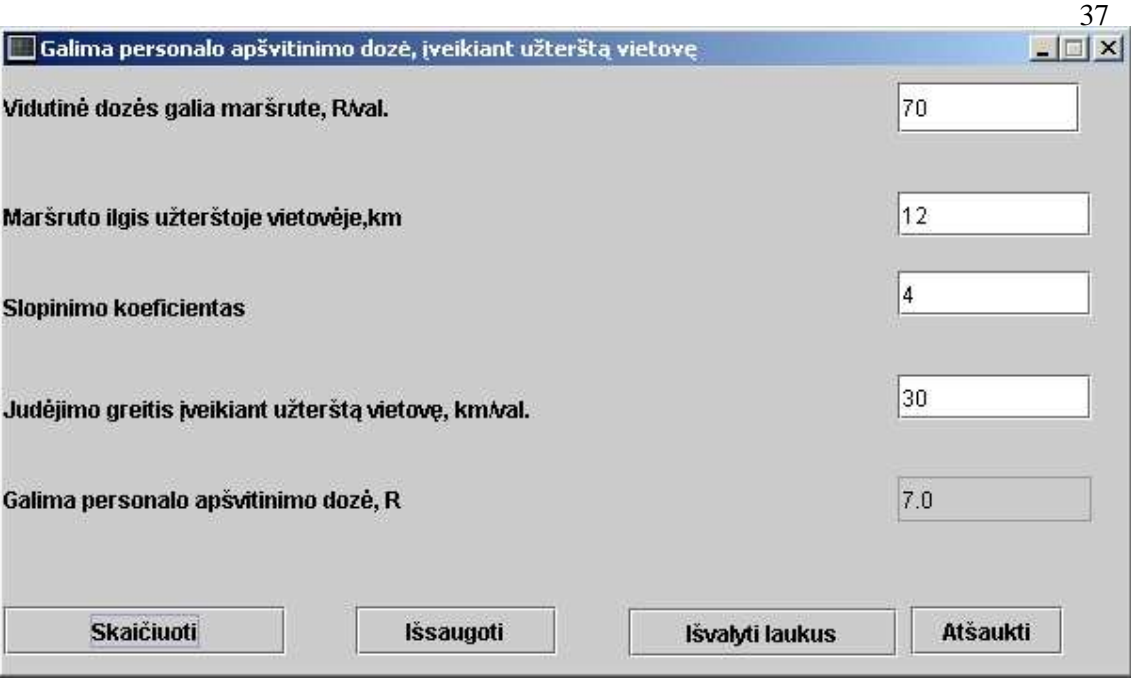

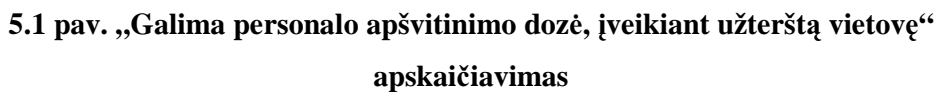

Gauname, kad kariai gaus 7 radų galios apšvitinimo dozę. Norėdami išsaugoti skaičiavimo duomenis, spaudžiame "Išsaugoti". Duomenys bus išsaugoti byloje "2004-12-01.txt" –t.y. failo pavadinimas bus tos dienos data. Byloje jie bus išsaugoti tokiu pavidalu:

==============================18.32===============================

Vidutinė dozės galia maršrute, R/val.: 75

Maršruto ilgis užterštoje vietovėje, km: 12

Slopinimo koeficientas: 4

Judėjimo greitis įveikiant užterštą vietovę, km/val.: 30

Galima personalo apšvitinimo dozė, R: 7.0

#### **5.3. SISTEMOS INSTALIAVIMO DOKUMENTAS**

Prieš naudojantis programa reikia atlikti šiuos veiksmus:

1. Reikia suinstaliuoti JVM, jei tai nebuvo atlikta anksčiau;

 2. Sistemoje privalo būti nurodytas kelias iki katalogo, kuriame yra java.exe ( kintamasis PATH), jei tai nebuvo atlikta anksčiau;

 3. Išpakuoti archyvą Griaustinis.zip (Windows OS) arba Griaustinis.tar.gz (Linux ir FreeBSD) į numatytą katalogą.

4. Suteikti priėjimą prie katalogo numatytiems vartotojams.

# **IŠVADOS**

1. Atlikus analogiškos, rinkoje esančios programinės įrangos analizę, buvo nustatyti specializuotai programinei įrangai keliami reikalavimai bei vartotojų poreikiai. Analizės metu buvo nustatyta, kad rinkoje nėra produktų, kurie būtų skirti bataliono-kuopos lygmens padaliniams. Taip pat paaiškėjo, jog panašių produktų kaina yra pakankamai aukšta.

2. Išnagrinėjus dabar naudojamas skaičiavimo priemones, tapo aišku, kad jos nėra pakankamai efektyvios ir reikalauja daug laiko sąnaudų. Pasirinktas vienas iš galimu sprendimų - kompiuterizuoti minėtą sritį.

3. Buvo sukurta programinė įranga, leidžianti efektyviau organizuoti darbą sprendimo priėmimo proceso (SPP) metu bataliono štabo, kuopos lygmenyje , taip pat palengvinanti karinių vienetų valdymą ir kontrolę.

4. Visa programinė įranga parašyta Java kalba, kas leidžia panaudoti ją bet kurioje operacinėje sistemoje, kurioje yra Java palaikymas.

5. Sukurta programinė įranga bus suinstaliuota visuose bataliono štabo kompiuteriuose. Ji bus naudojama įvairių mokymų planavimui, štabų treniruočių ir kitų mokymų metu taktiniams skaičiavimams atlikti bei apsikeitimui informaciją tarp bataliono padalinių. Jei ši PĮ bus įvertinta teigiamai, ji bus įdiegta ir kitų kariuomenės dalinių kompiuteriuose.

6. Projektuojant ir kuriant sistemą nemažai sužinota apie naujas programavimo technologijas, priemones, palengvinančias projektavimo ir programavimo procesus.

## **LITERAT**Ū**RA**

- 1. ВАЙНЕР А.Я. Тактические расчеты. Москва:Воениздат,1997.
- 2. KISINAS, Eugenijus. *Apsauga nuo naikinimo priemoni*ų. Vilnius: Žiburio leidykla,1996.
- 3. VILČYS Zigmas, KUNIGONIS Romualdas, ŽARYS Pranas. *Miesto ir gyvenvietės fortifikacija*. Vilnius : Senamiesčio spaustuvė, 2000.
- 4. WebTAS prieiga per internetą [žiūrėta 2004-12-27]: http://www.webtas.com/functionality.shtml
- 5. WSI Leader's eBook prieiga per internetą [žiūrėta 2004-12-27]: http://www.warriorsolutions.com/products.html
- 6. NCO Leaders Book prieiga per internetą [žiūrėta 2004-12-27]: http://www.ncoleadersbook.com/
- 7. STATUS prieiga per internetą [žiūrėta 2004-12-27] : http://www.ness.com/GlobalNess/Solutions+and+Services/Command+And+Control+and+Real -time+systems/STATUS.htm
- 8. HEROS 2/1 Batch 2 prieiga per internetą [žiūrėta 2004-12-27]: http://www.esg.de/en/services/system-engineering/heros.html
- 9. Joint Command and Control System (JCCS) prieiga per interneta [žiūrėta 2004-12-27]: http://www.adi-limited.com/2-01-040-010-010.html

# **TERMIN**Ų **IR SANTRUMP**Ų **ŽODYNAS**

- JVM Java Virtual Machine santrumpa. Java virtuali mašina.
- GNU GPL GNU General public license. GNU Bendroji viešoji licencija santrumpa.
- XML- Extensible Markup Language santrumpa.
- PI programinė įranga.
- UML- Unified Modeling Language santrumpa. Unifikuota modeliavimo kalba.
- PDA Personal Digital Assistant.
- $SPP$  sprendimo priėmimo procesas.
- SR susitelkimo rajonas.
- FM field manual santrumpa. Kovos statutas.
- $\bullet$  KOP karinės oro pajėgos.
- KJP karinės jūrų pajėgos.
- SOP specialiųjų operacijų junginys.
- TTD techniniai-taktiniai duomenys.

## **1 priedas. Programos pagrindiniai langai ir dialogai**

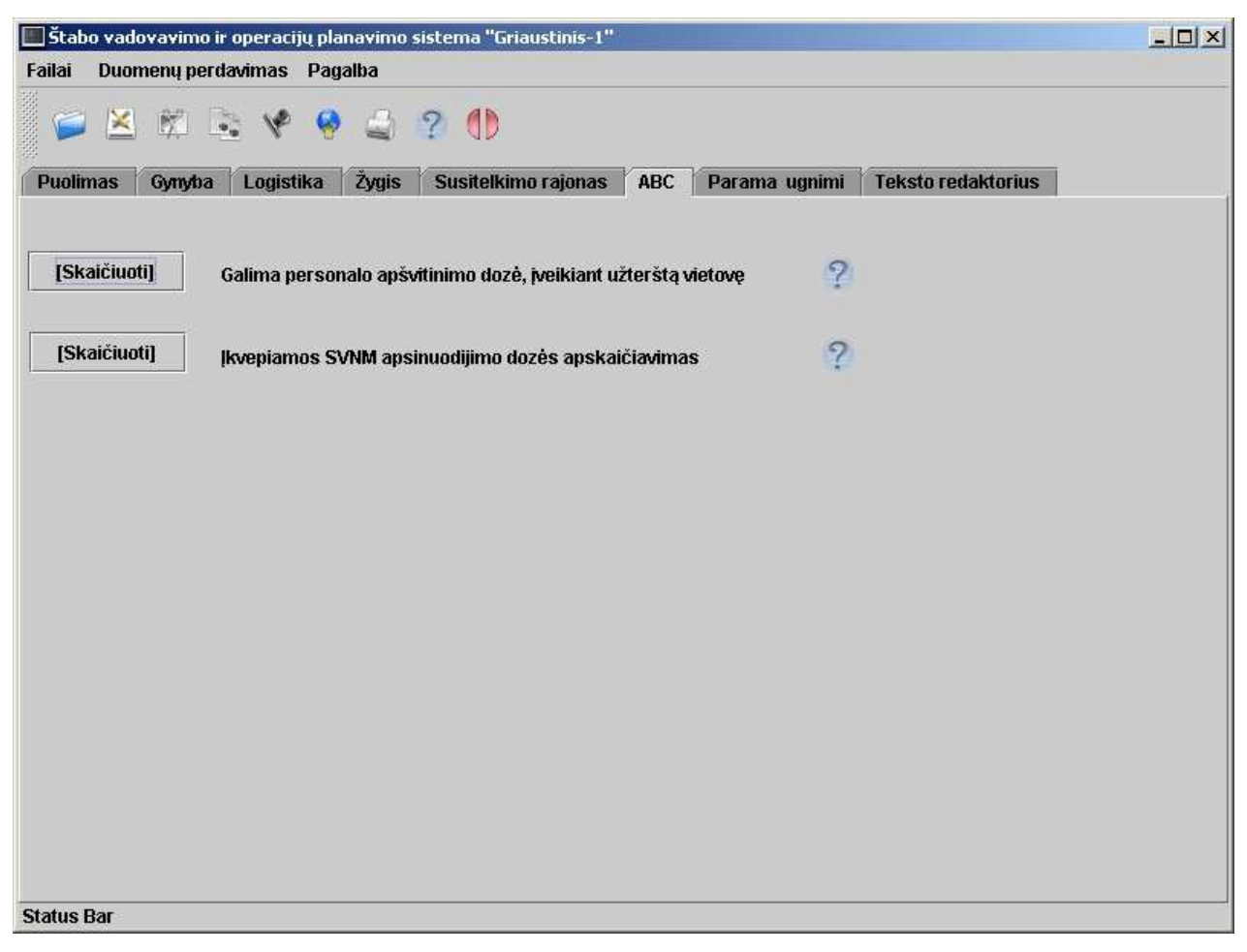

**1 pav. Pagrindinis programos langas** 

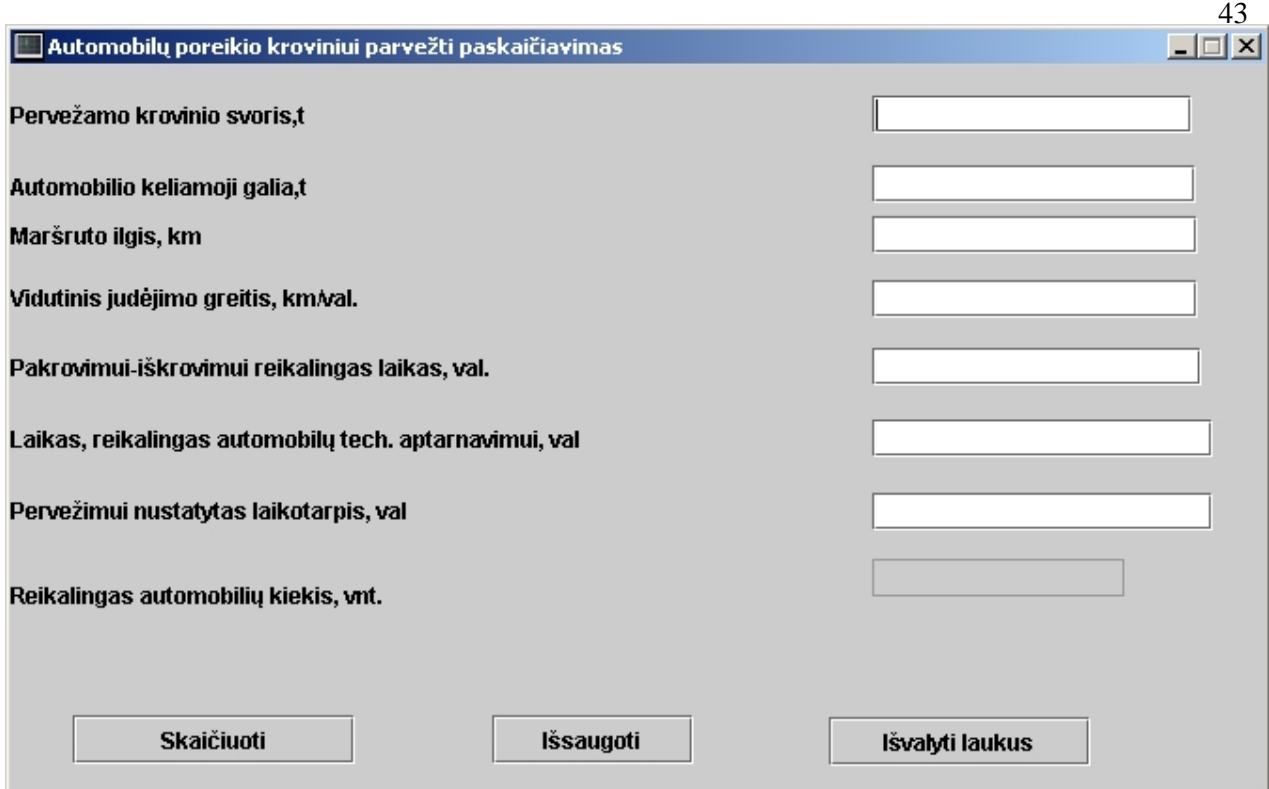

# **2 pav. Logistinei operacijai reikalingo transporto kiekio apskai**č**iavimas**

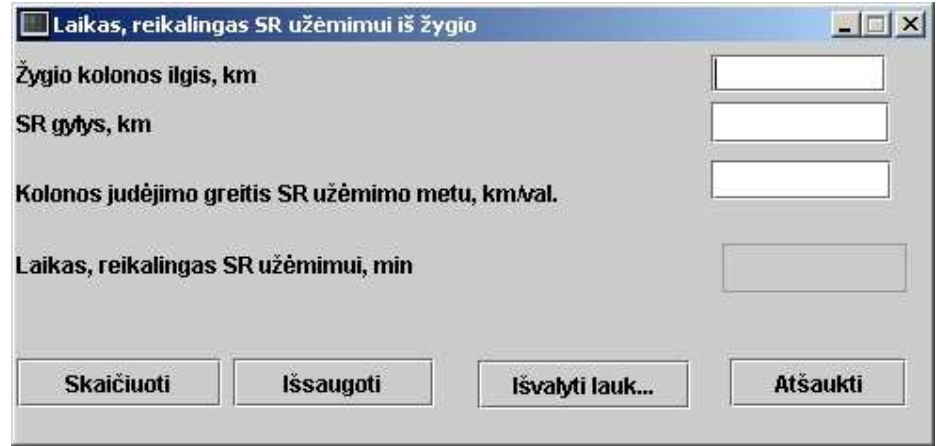

**3 pav. Laiko, reikalingo SR už**÷**mimui, apskai**č**iavimas** 

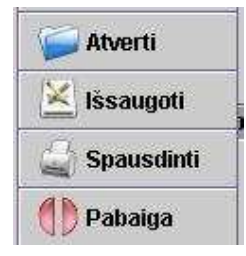

4 pav. Meniu "Failas"

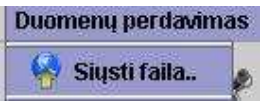

## 5 pav. Meniu punktas "Duomenų perdavimas"

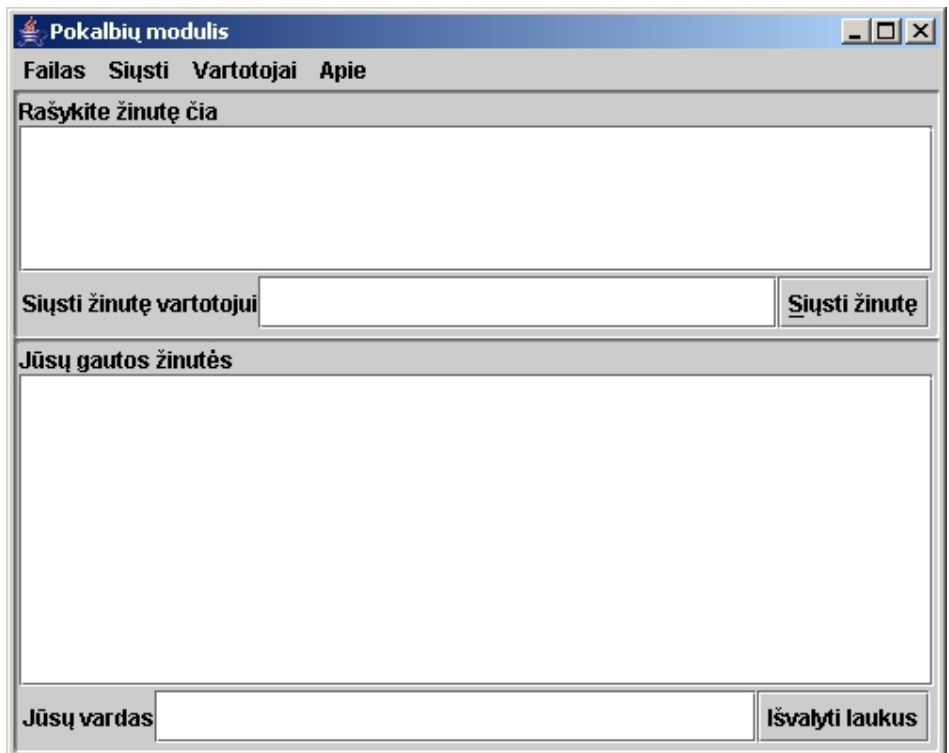

# **6 pav. Žinu**č**i**ų **ir byl**ų **siuntimo langas**

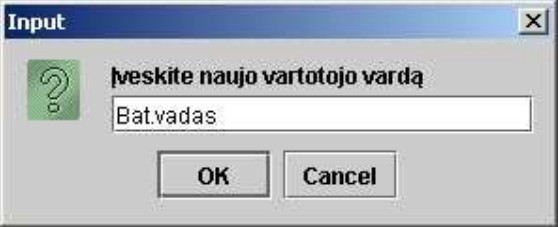

**7 pav. Vartotojo, kuriam bus siun**č**iamos žinut**÷**s ar bylos,** į**vedimas** 

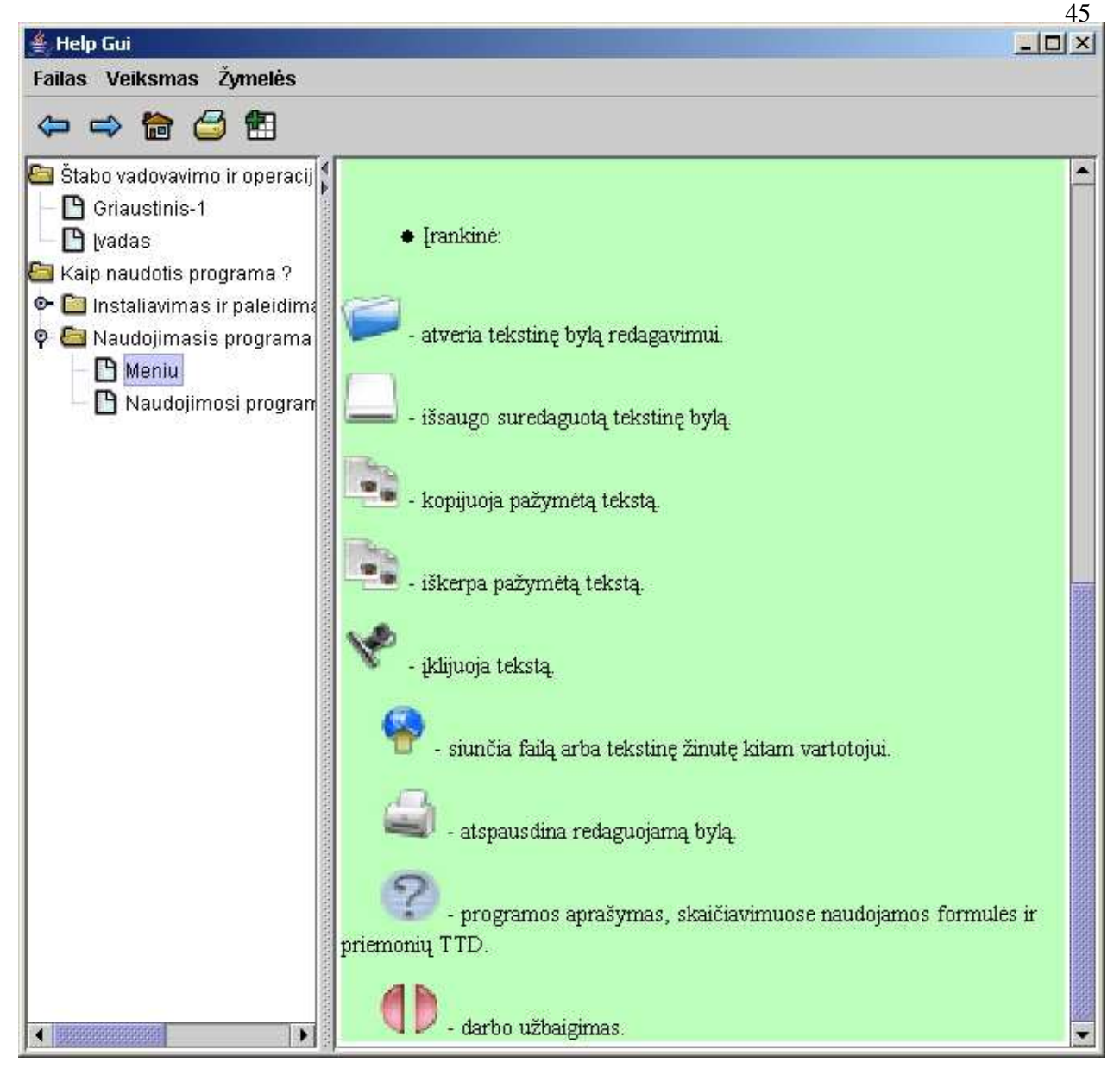

**8 pav. Pagalbos modulis** 

#### **2 priedas. GNU Bendroji viešoji licencija**

1991 metų birželis. Versijos numeris 2.

Copyright (C) 1989, 1991 Free Software Foundation, Inc. 59 Temple Place - Suite 330, Boston, MA 02111-1307, USA

Kiekvienas gali kopijuoti ir platinti šio dokumento (angliškos originalios versijos) tikslias kopijas, bet keisti jį (originalą) draudžiama.

#### **Pratarm**÷

Daugumos programinių produktų licencijos yra parašytos, kad neleistų Jums tų produktų platinti ir keisti. GNU Bendroji viešoji licencija, priešingai, yra skirta garantuoti Jūsų laisvę platinti ir keisti šiuo dokumentu apsaugotus produktus. Tuo siekiama, kad programinė įranga būtų laisvai prieinama visiems jos vartotojams. Ši Bendroji viešoji licencija (General Public License ) tinka daugumai Free Software Foundation produktų (dalis yra apsaugota GNU Library General Public License - GNU Bibliotekine Bendrąja viešąja licencija) ir bet kokiai kitai programai, kurios autoriai įsipareigoja ją naudoti. Jūs taip pat galite šia licenciją taikyti savo programoms.

Kalb÷dami apie laisvas programas, mes turim omeny laisvę, o ne kainą. Mūsų Bendroji viešoji licencija yra sukurta užtikrinti Jūsų laisvę platinti laisvų programų kopijas (ir imti mokestį už tai, jei norite). Taip pat ji skirta užtikrinti, kad Jūs kartu su programa gautumėte jos išeities tekstus arba gal÷tum÷te juos gauti, jei tik Jums prireiktų. Ši licencija garantuoja, kad ja apsaugotus produktus Jūs galite keisti arba naudoti jų dalis naujose atvirose programose ir skirta Jums pasakyti, kad tikrai turite teisę atlikti aukščiau minėtus veiksmus.

Norėdami apsaugoti Jūsų teises, mes turime įvesti apribojimus, kurie uždraudžia bet kam varžyti aukščiau min÷tas teises ar prašyti Jūsų šių teisių atsisakyti. Šie suvaržymai suprantami kaip tam tikra Jūsų atsakomybė, jei Jūs modifikuojate ar platinate laisvų programų kopijas.

Pavyzdžiui, jeigu Jūs platinate tokią programą (nesvarbu už dyką ar už pinigus), Jūs privalote gavėjui suteikti visas teises, kurias Jūs pats turite. Jūs taip pat privalote užtikrinti, kad ir gavėjas gautų ar galėtų gauti išeities tekstus. Be to, Jūs privalote jam parodyti šias sąlygas, kad ir gavėjas žinotų savo teises.

Mes Jūsų teises apsaugome dviem žingsniais: (1) Programinio produkto autorinėmis teisėmis ir (2) siūlome Jums šią licenciją, kuri suteikia teisę kopijuoti, platinti ir/arba modifikuoti programinį produktą.

Kiekvieno autoriaus ir savo apsaugai mes norime užtikrinti, kad kiekvienas suprastų, jog šiai laisvai programinei įrangai nesuteikiama jokia garantija. Jei produktas yra kažkieno modifikuotas ir platinamas, mes norime, kad gavėjas žinotų, jog gauna pakeistą, o ne originalią programą. Šitaip siekiama užtikrinti, kad kažkieno įveltos klaidos ir jų sukeltos problemos neterštų pradinio produkto autoriaus reputacijos.

Pagaliau, bet kokiai laisvai programai nuolatos gresia programinių produktų patentai. Mes norime išvengti pavojaus, kai laisvų programų platintojai individualiai įsigyja patentų licencijas ir taip padaro programas nuosavybinėmis. Kad taip neatsitiktų, mes nustatėme, jog bet kokie patentai privalo būti licencijuoti kiekvieno laisvam naudojimui arba iš viso nelicencijuoti.

Tikslūs kopijavimo, platinimo ir modifikavimo terminai bei sąlygos pateiktos žemiau.

#### **KOPIJAVIMO, PLATINIMO IR MODIFIKAVIMO S**Ą**LYGOS**

**0.** Ši licencija taikoma visoms programoms ar kitokiems produktams, kuriuose yra autoriaus pranešimas, sakantis, kad produktas yra platinamas pagal šios Bendrosios viešosios licencijos sąlygas. "Programa" tolimesniam tekste ir reiškia tokią programą ar kitą produktą, o "darbas pagrįstas ta Programa" reiškia Programą ar bet kokį išvestinį produktą pagal autorinių teisių įstatymą, t.y. produktą, į kurį įtraukta Programa ar jos dalis, originali ar pakeista ir/arba išversta į kitą kalbą. (Toliau Programos vertimas yra be apribojimų įtrauktas į sąvoką "modifikacija"). Į kiekvieną licencijos turėtoją tekste kreipiamasi "Jūs".

Kitokia veikla nei kopijavimas, platinimas ir modifikavimas šia licencija nėra numatoma ir išeina už jos ribų. Programos vykdymas nėra varžomas ir jos vykdymo rezultatai yra ginami šios licencijos tik tuo atveju, jeigu jų turinys sudarytas iš darbo, pagrįsto Programa (rezultatai ginami licencijos tada, jei jie - modifikuota Programa ir nepriklausomai nuo to ar darbas atliktas Programa). Ar tai tiesa, priklauso nuo to, ką Programa daro.

**1.** Jūs galite kopijuoti ir platinti originalius Programos išeities tekstus bet kokiose laikmenose, kuriose Jūs juos gavote ar patys patalpinote, aiškiai ir kaip priklauso kiekvienoje kopijoje įtraukdami atitinkamus garantijos nebuvimo ir autorinių teisių įspėjimus. Nekeiskite jokių įspėjimų susijusių su šia licencija bei garantijos nebuvimu ir visiems Programos gavėjams pateikite šios licencijos (originalios angliškos versijos) kopiją kartu su Programa.

Jūs galite imti mokestį už fizinį kopijos perdavimą ir taip pat galite savo nuožiūra siūlyti garantinį aptarnavimą mainais į pinigus.

**2.** Jūs galite modifikuoti savo Programos kopiją (ar kopijas) ar bet kurią jos dalį tuo būdu sukurdami Programa paremtą produktą, kurį Jūs galite kopijuoti, platinti arba dirbti su juo pagal 1-ame skyriuje paminėtas sąlygas, jei Jūs taip pat laikysitės šių, žemiau išvardintų, sąlygų:

a. Jūs privalote pakeistuose failuose įterpti pastabas, kad Jūs pakeitėte failus ir nurodyti pakeitimų datas;

b. Jūsų platinamas produktas, kurį sudaro dalis ar visa Programa, arba kurio dalis ar visas yra sukurtas pagal Programą, turi būti licencijuotas pagal šios licencijos sąlygas be jokių mokesčių trečiosioms šalims;

c. jeigu modifikuota Programa ją vykdant interaktyviai nuskaito komandas, ji privalo kiekvieną kartą paleista tokiam interaktyviam naudojimui atspausdinti pranešimą, kuriame nurodomos atitinkamos autorinės teisės ir įspėjimas, kad nesuteikiama jokia garantija (arba kitu atveju, kad Jūs suteikiate garantiją) ir kad vartotojai gali Programą platinti pagal šias sąlygas. Taip pat reikia vartotojui pranešti, kaip jis gal÷tų perskaityti šios licencijos (originalios angliškos) kopiją. Išimtis galioja tuo atveju, jei pati Programa yra interaktyvi (t.y. sąveikaujanti, dialoginė) ir paprastai nespausdina tokio pranešimo, tai ir Jūsų darbas pagrįstas Programa neprivalo spausdinti pranešimo.

Šie reikalavimai taikomi modifikuotam darbui kaip visumai. Jeigu aiškios, atskiriamos darbo dalys nėra sukurtos naudojantis Programos išeities tekstais ir gali būti pagrįstai vadinamos nepriklausomais bei atskirais darbais, tai ši licencija ir jos sąlygos netaikomos toms dalims, kai Jūs jas platinate kaip atskirus produktus. Tuo atveju, kai šias savo sukurtas nepriklausomas dalis Jūs platinate kaip pagrįsto Programa produkto dalį, platinamas produktas privalo būti ginamas šios licencijos sąlygų. Tokiu atveju ši licencija gina visumą ir kiekvieną jos dalį nepriklausomai nuo to, kas ją paraš÷.

Taigi, šio skyriaus tikslas nėra reikšti pretenzijas į visiškai Jūsų parašytų darbų teises. Priešingai, siekiama įgyvendinti teises, kuriomis būtų kontroliuojamas Programa paremtų išvestinių ar kolektyvinių darbų platinimas.

Be to, vien tik darbo, nepagrįsto Programa, sudėjimas į vieną rinkinį su Programa ar darbu pagrįstu Programa saugojimui ar platinimui nepadaro šio darbo licenzijos objektu.

**3.** Jūs galite Programą (ar darbą pagrįsta ja, žr. 2 skyrių) kopijuoti ir platinti objektiniu kodu ar vykdoma forma laikydamiesi 1 ir 2 skyriuje minimų sąlygų, jei Jūs taip pat:

a. kartu su Programa pateiksite pilnus ir perskaitomus išeities tekstus elektroniniu pavidalu kurie turi būti platinami pagal 1 bei 2 skyriaus sąlygas ir esantys laikmenose paprastai naudojamose programinių produktų keitimuisi, arba

b. kartu su Programa pateiksite pasiūlymą (galiojantį mažiausiai tris metus) suteikti pilnus perskaitomus atitinkamus išeities tekstus elektroniniu pavidalu bet kuriai trečiajai šaliai už mokestį nedidesnį nei kainuoja fizinis duomenų perdavimas ir tie išeities tekstai bus platinami pagal 1 ir 2 skyriuose min÷tas sąlygas laikmenose, paprastai naudojamose programinių produktų keitimuisi, arba

c. kartu su Programa pateiksite informacija, kuria Jūs gavote dėl pasiūlymo platinti atitinkamus išeities tekstus. (Ši alternatyva leidžiama tik nekomerciniam platinimui ir tik tada, jei Jūs gavote Programą objektiniu kodu ar vykdomąja forma su tokiu pat pasiūlymu sutinkamai su 3 skyriaus b) dalim.)

Darbo išeities tekstai tai pageidaujama darbo forma norint jį modifikuoti. Prie vykdomos programos esantys išeities tekstai - tai pilni programos išeities tekstai su visais moduliais, bet kokie programos sąsajos aprašai ir skriptai naudojami programos kompiliavimui ir įdiegimui. Kaip speciali išimtis, platinami išeities tekstai neprivalo turėti nieko, kas paprastai yra platinama (išeities tekstais ar vykdomąja forma) su pagrindiniais operacinės sistemos, kurioje minima programa veikia, komponentais (kompiliatoriumi, branduoliu ir pan.), nebent tie komponentai įeina į platinamą programos vykdomąją formą.

Jei Programos vykdomoji forma ar objektinis kodas platinami siūlant kopijuoti iš tam tikros vietos, tai siūlymas ekvivalenčios galimybės kopijuoti išeities tekstus iš tos pačios vietos laikomas išeities tekstų platinimu net ir tuo atveju, kai trečiosios šalys neverčiamos kopijuoti išeitinio kodo kartu su objektiniu kodu.

**4.** Jūs negalite kopijuoti, modifikuoti, licencijuoti ar platinti Programos kitaip nei aiškiai numatyta šios licencijos. Bet kokie bandymai kitaip kopijuoti, modifikuoti, licencijuoti ar platinti Programą yra negaliojantys ir automatiškai panaikina Jūsų teises suteiktas šios licencijos. Tokiu atveju asmenų, gavusių iš Jūsų kopijas ar teises remiantis šia licencija, teisės (licencijos) nebus panaikintos, jei šie asmenys nepažeidė licencijos.

**5.** Jūsu nereikalaujama šios licencijos priimti, nes Jūs jos nepasirašėte. Vis dėlto, niekas kitas Jums negarantuoja teisės modifikuoti ir platinti Programą ar ja paremtus darbus. Be to, minėti veiksmai yra draudžiami įstatymo, jei Jūs nepriimate šios licencijos sąlygų. Taigi, modifikuodami ar platindami Programą (ar bet kokį darbą paremtą Programa), Jūs parodote, kad priimate šią licenciją ir visas jos sąlygas susijusias su Programos (ar bet kokio Programa paremto darbo) kopijavimu, platinimu ar modifikavimu.

**6.** Kiekvieną kartą, kai Jūs platinate Programą (ar bet kokį Programa paremtą darbą), Programos gavėjas automatiškai gauna licenciją iš pirmojo Programos autoriaus, suteikiančią teisę kopijuoti, platinti ar modifikuoti Programą remiantis šiomis sąlygomis. Jūs negalite gavėjui primesti jokių papildomų apribojimų nesančių šioje licencijoje. Jūs nesate atsakingas už trečiųjų šalių vertimą laikytis šios licencijos sąlygų.

**7.** Jeigu (kaip teismo nuosprendis ar įtarimas patentų pažeidimu ar bet kokiais kitais atvejais) Jums yra primetamos sąlygos (teismo potvarkiu, pagal susitarimą ar kitaip), kurios prieštarauja šios licencijos sąlygoms, tai primetamos sąlygos neatleidžia Jūsų nuo šios licencijos sąlygų. Jeigu Jūs negalite platinti Programos taip, kad įvykdytumėte savo įsipareigojimus šiai licencijai ir kitus susijusius įsipareigojimus tuo pat metu, tai negalite platinti Programos iš viso. Pavyzdžiui, jeigu patentas neleis Programos platinti be autorinių honorarų tiems žmonėms, kurie gaus kopijas tiesiogiai ar netiesiogiai iš Jūsų, tai vienintelis kelias patenkinti abi (Programos ir GNU Bendrąją viešąją) licencijas yra iš viso neplatinti Programos.

Jeigu bet kuri šio skyriaus dalis yra laikoma negaliojančia (neturinčia juridinės galios) ar neįvykdoma esant tam tikroms konkrečioms aplinkybėms, tai likusi skyriaus dalis lieka galioti. Visais kitais atvejais galioja visas skyrius.

Šio skyriaus tikslas nėra skatinti pažeisti kokius nors patentus, nuosavybės teises ar užginčyti tokių teisių pagrįstumą. Šis skyrius siekia tiktai užtikrinti nemokamos programinės įrangos platinimo sistemos vientisumą, įgyvendinamą viešąja licencija. Daug žmonių įvairiai prisidėjo prie programinės įrangos platinimo per šią sistemą vildamiesi, kad ta sistema bus nuolat taikoma. Tik nuo autoriaus (autorės) priklauso, ar jis (ji) norės platinti savo programas per kokią nors kitą sistemą ar ne ir šios licencijos turėtojas negali primesti sprendimo.

Šis skyrius turėtų detaliai paaiškinti, kokios turėtų būti likusios licencijos dalies pasekmės.

**8.** Jeigu Programos platinimas ir/arba naudojimas tam tikrose šalyse yra ribojamas patentais ar autorin÷mis teis÷mis, pirminis autorinių teisių tur÷tojas, kurio Programa yra išleista pagal šią licenciją, tur÷tų prid÷ti aiškius geografinius platinimo apribojimus pašalinančius tas šalis ir taip informuodamas, kad platinimas yra leidžiamas tik nepaminėtose šalyse. Tokiu atveju apribojimai tampa licencijos dalimi.

**9.** Free Software Foundation (angl. - Laisvosos Programinės Irangos fondas) gali periodiškai paskelbti ištaisytas ir/arba naujas Bendrosios viešosios licencijos (GPL) versijas. Naujos versijos savo

dvasia bus panašios į dabartinę versiją, bet siekiant išspręsti naujai iškilusias problemas gali skirtis kai kurios detalės.

Kiekvienai licencijos versijai suteikiamas unikalus numeris. Jeigu Programa nurodo numerį licencijos versijos, kuri taikoma Programai ir bet kuriai vėlesnei jos versijai, tai Jūs galite sekti arba nurodyta versija, arba bet kuria vėlesne Free Software Foundation paskelbta licencijos versija. Tuo atveju, kai Programa nenurodo licencijos versijos numerio, Jūs galite pasirinkti bet kurią Free Software Fundation išleistos šios licencijos versiją.

**10.** Jeigu Jūs norite Programos dalis įtraukti į kitas laisvas programas, kurių platinimo sąlygos skiriasi, parašykite autoriui ir paprašykite leidimo. Free Software Foundation programinės įrangos atveju rašykite Free Software Foundation organizacijai; mes kartais tokiu atveju padarome išimtis. Mūsų sprendimas remsis dviem tikslais: visų programų, sukurtų mūsų laisvų Programų pagrindu, laisvos programinės irangos statuso išsaugojimu ir bendru skatinimu dalintis ir naudoti programinę įrangą laisvai.

#### **GARANTIJOS NEBUVIMAS**

**11.** KADANGI PROGRAMA LICENZIJUOJAMA NEMOKAMAI, TAI JOKIOS GARANTIJOS PROGRAMAI GALIOJANČIŲ ĮSTATYMŲ LEISTU MASTU NESUTEIKIAMA. AUTORINIŲ TEISIŲ SAVININKAI IR/ARBA KITOS ŠALYS PATEIKIA PROGRAMĄ "TAIP KAIP YRA" BE JOKIŲ GARANTIJŲ, IŠREIKŠTŲ AR NUMANOMŲ, ĮSKAITANT, BET NEAPSIRIBOJANT, NUMANOMOM PERKAMUMO BEI TINKAMUMO KONKREČIAI UŽDUOČIAI GARANTIJOM, NEBENT KITAIP NURODYTA RAŠTU. JŪS PRISIIMATE VISĄ RIZIKĄ, SUSIJUSIĄ SU PROGRAMOS KOKYBE IR VEIKIMU. JEIGU PROGAMA PASIRODYS TURINTI DEFEKTŲ, JŪS PRISIIMATE VISAS BŪTINAS TECHNINöS PRIEŽIŪROS, SUTVARKYMO AR KOREGAVIMO IŠLAIDAS.

**12.** JOKIU KITU ATVEJU, NEBENT REIKALAUJAMA PAGAL GALIOJANČIUS ĮSTATYMUS ARBA SUSITARTA RAŠTU, AUTORINIŲ TEISIŲ SAVININKAI ARBA BET KURI KITA ŠALIS, KURI GALI KEISTI IR/ARBA PLATINTI PROGRAMĄ KAIP AUKŠČIAU NURODYTA, NEBUS JUMS ATSAKINGA UŽ VISUS, ĮTRAUKIANT BET KOKIUS BENDRUS, IŠSKIRTINIUS, ATSITIKTINIUS AR IŠPLAUKIANČIUS IŠ PROGRAMOS NAUDOJIMO ARBA NESUGEBöJIMO NAUDOTI PROGRAMĄ NUOSTOLIUS (APIMANT BET NEAPSIRIBOJANT DUOMENŲ PRARADIMU, DUOMENŲ SUGADINIMU, PROGRAMOS NESUDERINAMUMĄ SU KITOMIS PROGRAMOMIS AR BET KOKIUS KITUS NUOSTOLIUS, PATIRTUS JŪSŲ AR

TREČIŲJŲ PUSIŲ), NET IR TUO ATVEJU, KAI AUTORINIŲ TEISIŲ SAVINIKAS AR KITI ASMENYS ŽINOJO APIE TOKIŲ NUOSTOLIŲ GALIMYBĘ.

#### **KOPIJAVIMO, PLATINIMO IR MODIFIKAVIMO S**Ą**LYG**Ų **PABAIGA**

#### **Kaip taikyti šias s**ą**lygas savo naujoms programoms**

Jeigu Jūs sukūrėte naują programą ir norite, kad ji būtų kuo naudingesnė isuomenei, geriausias būdas šiam tikslui pasiekti yra padaryti ją laisva programa, kurią kiekvienas gali platinti ir keisti pagal minėtas sąlygas.

Norėdami pasiekti šį tikslą, prie programos prijunkite žemiau esančius įspėjimus. Saugiausia informuojant apie garantijos nebuvimą įspėjimus įdėti kiekvieno išeities tekstų failo pradžioje. Kiekvienas failas turi pranešimą.

 Viena eilut÷ pranešti programos autoriaus vardui ir ką ta programa daro

Copyright (C) metai autoriaus vardas

 This program is free software; you can redistribute it and/or modify it under the terms of the GNU General Public License as published by the Free Software Foundation; either version 2 of the License, or (at your option) any later version.

 This program is distributed in the hope that it will be useful, but WITHOUT ANY WARRANTY; without even the implied warranty of MERCHANTABILITY or FITNESS FOR A PARTICULAR PURPOSE. See the GNU General Public License for more details. You should have received a copy of the GNU General Public License along with this program; if not, write to the Free Software Foundation, Inc., 59 Temple Place - Suite 330, Boston, MA 02111-1307, USA.

Aukščiau esančių angliškų pranešimų vertimai (vertimai tik pažintiniai. Savo programoms taikykite angliškas versijas):

 Ši programa yra laisva. Jūs galite ją platinti ir/arba modifikuoti remdamiesi Free Software Foundation paskelbtomis GNU Bendrosios Viešosios licencijos sąlygomis: 2 licencijos versija, arba (savo nuožiūra) bet kuria vėlesne versija.

 Ši programa platinama su viltimi, kad ji bus naudinga, bet BE JOKIOS GARANTIJOS; be jokios numanomos PERKAMUMO ar TINKAMUMO KONKRETIEMS TIKSLAMS garantijos. Žiūrėkite GNU Bendrają Viešąją licencija norėdami sužinoti smulkmenas. Jūs turėjote kartu su šia programa gauti ir GNU Bendrosios Viešosios licencjos kopija; jei ne - rašykite Free Software Foundation, Inc., 59 Temple Place - Suite 330, Boston, MA 02111-1307, USA.

Taip pat pateikite informaciją, kaip su jumis susisiekti elektroniniu ar paprastu paštu.

Jeigu programa interaktyvi (bendrauja su vartotoju), padarykite, kad startuodama interaktyviu režimu ji išvestų panašų į šį pranešimą:

Gnomovision version 69, Copyright (C) year name of author Gnomovision comes with ABSOLUTELY NO WARRANTY; for details type `show w'. This is free software, and you are welcome to redistribute it under certain conditions; type `show c' for details.

Vertimas:

 Gnomovizijos 69 versija, Copyright (C) metai autoriaus vardas Gnomovizija pateikiama VISIŠKAI BE JOKIOS GARANTIJOS; smulkmenoms surinkite 'show w'. Ši programa yra laisva programin÷ įranga ir jos platinimas yra sveikintinas laikantis tam tikrų sąlygų; surinkite 'show c' parodyti smulkmenoms.

Hipotetinės komandos 'show w' ir 'show c' turėtų parodyti atitinkamas Bendrosios viešosios licencijos dalis. Žinoma, Jūsų komandos gali vadintis kitaip nei 'show w' ir 'show c'. Jos netgi gali būti pelės spragtelėjimai ar meniu punktai - kas labiau tinka Jūsų programai.

Jei būtina, Jūs taip pat turėtumėte gauti savo darbdavio (jei dirbate programuotoju) ar savo mokyklos (jei mokotės) "autorinių teisių į programą atsisakymą". Čia pavyzdys; pakeiskite tik vardus:

 Yoyodyne, Inc., hereby disclaims all copyright interest in the program

 `Gnomovision' (which makes passes at compilers) written by James Hacker.

 signature of Ty Coon, 1 April 1989 Ty Coon, President of Vice

53

Vertimas:

 AB "Netvarka" atsisako visų autorinių teisių į programą 'Gnomovizija',

 parašytą Jono Programišiaus. M.A. Gnato parašas, 1989 m. balandžio 1 d. M.A. Gnatas, viceprezidentas

Ši Bendroji Viešoji licenzija nedraudžia įtraukti Jūsų programą į privačias, patentuotas programas. Jeigu Jūsų programa yra paprograminė biblioteka, Jūs galite manyti, kad bus naudingiau uždrausti patentuotas programas susieti su Jūsų biblioteka. Jei tai yra kaip tik tai, ką Jūs norite padaryti, tai naudokite GNU Library General Public License (GNU Bibliotekinę Bendrąją Viešąją licenziją) vietoj šios licenzijos.

**3 priedas. Programin**÷**s** į**rangos kompaktinis diskas.** 

**4 priedas. Programin**÷**s** į**rangos** į**diegimo dokumentas.**